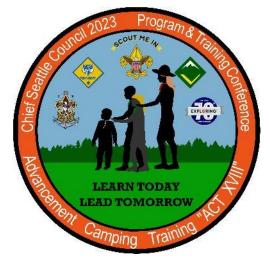

## What tools are available?

Print roster, & membership cards
View, print, and edit training records
View chartering organization information
Give additional registered leaders access to online tools
Access to Internet Advancement

Built and track unit Calendar
Service hours reporting

Leader position-specific training

# my.scouting.org

General Instructions for Units

PTC Class 205 Unit Tools at My.Scouting

> Guides Keith Potter & Lynn Harvey

## What tools will I have access to?

The tools a volunteer has access to will vary by position. The unit key-3 will have access to all tools by default. Unit leaders can use the "security manager" to grant access to restricted tools to up to five volunteers.

**Everyone** will be able to access basic tools such as training courses, located on "my dashboard."

## Help for common error messages.

If you have forgotten your myscouting.org log in credentials, use the "forgot" tool. If you are unable to recover your log in information, contact the Chief Seattle Council at 206.902.2324. We can assist you with recovering your log in credentials.

https://www.scouting.org/resources/online-registration/

## my Scouting

## **Volunteer Roles**

Access to information, the ability to take action within the system, and the receipt of notifications is granted based upon your registered volunteer role and your associated email address. Learn more about the volunteer roles that have permissions in the online registration system and the actions each can take:

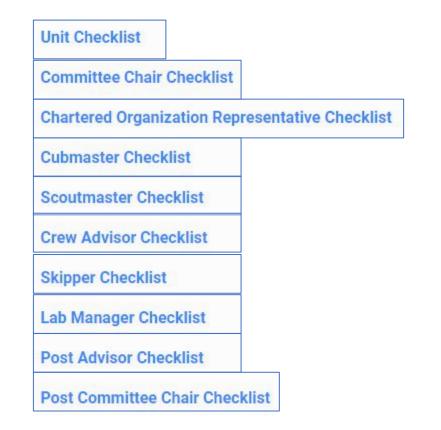

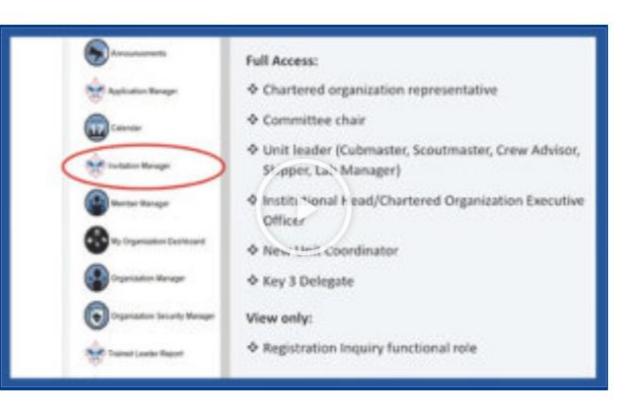

System configurations allow you to personalize the experience for those applying to your unit and to provide up-to-date information about your unit.

Unit Guidebook 2021

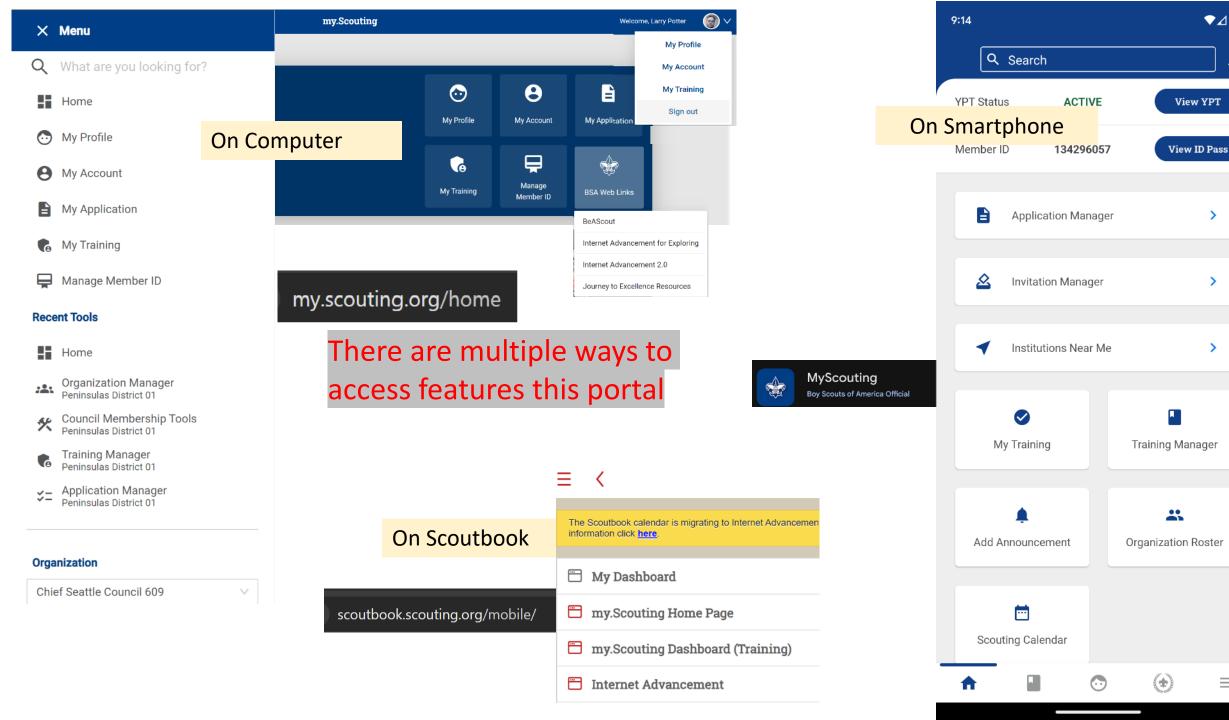

>

>

>

Û

## my Scouting

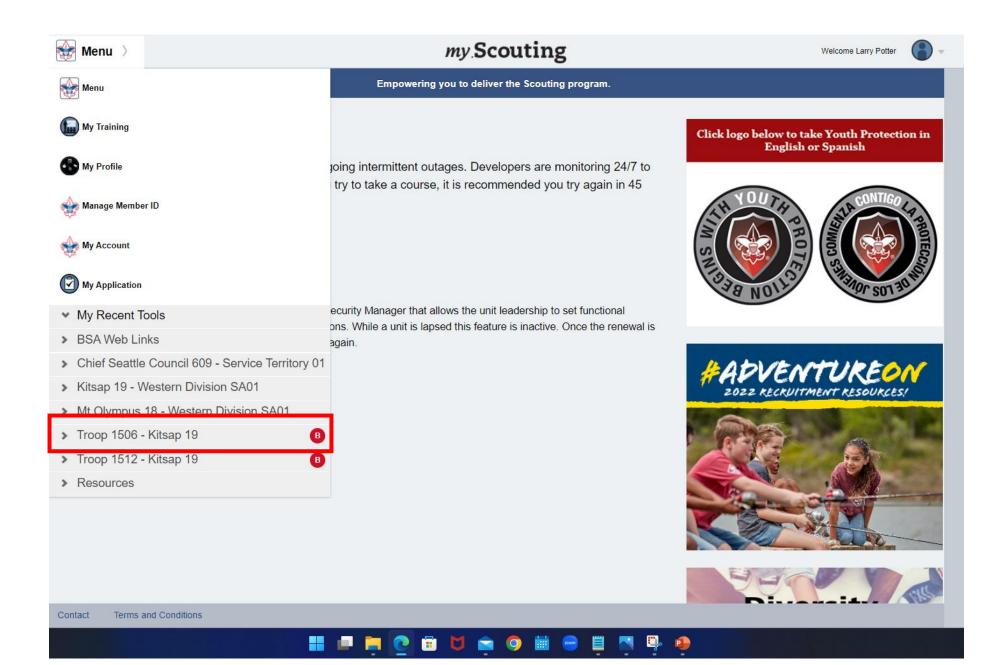

## Organization

Troop 1506 (BT)

Most everything is accessible from static links. Make a shortcut if you find yourself coming back to the same things time after time.

Application Manager https://my.scouting.org/e5ecf654-3e82-4625-a29d-b67c54c2d654/membership-manager/application

 $\vee$ 

- Invitation Manager https://my.scouting.org/e5ecf654-3e82-4625-a29d-b67c54c2d654/membership-manager/invitation
- Organization Manager https://my.scouting.org/e5ecf654-3e82-4625-a29d-b67c54c2d654/organization-manager/settings
- Roster

https://my.scouting.org/e5ecf654-3e82-4625-a29d-b67c54c2d654/organization-manager/roster

- Trained Leader Report
- Training Manager https://my.scouting.org/e5ecf654-3e82-4625-a29d-b67c54c2d654/training-manager/dashboard
- YPT Reports

"Reports" have "timed life sentence" so they don't work for creating desktop static links

## This is Internet Advancement 2.0

|                      | Internet Advancement                                                                                                    | Roster    |            |        |                       | Currently v          | iewing: 🙀 Troop 1 | 506 ~ 💄            |
|----------------------|----------------------------------------------------------------------------------------------------|-----------|------------|--------|-----------------------|----------------------|-------------------|--------------------|
| E Roster             | My Organization                                                                                                    |           |            |        |                       |                      |                   |                    |
| Calendar             | Troop 1506 Peace Lutheran Churc                                                                                                  | h BOYS    |            |        |                       |                      |                   |                    |
| O Profile            | <b>Council:</b> Chief Seattle Council<br><b>District:</b> Peninsulas District<br><b>Chartered Organization:</b> Peace Lutheran C | hurch     |            |        |                       |                      |                   |                    |
| Reports              |                                                                                                    |           |            |        |                       |                      |                   |                    |
| Contractivity Logs   | Roster Pending Items History                                                                                                    |           |            |        |                       |                      |                   | Import File        |
| D Forum              | <b>Q</b> Search by Name or Member ID                                                                                             |           |            |        |                       |                      |                   |                    |
| SB Scoutbook         |                                                                                                    | £         | Add Patrol | 🗂 Un   | iit Quick Entry 🗸 🕺 📋 | Run Report 🗸 🛛       |                   | \Xi Show: Filtered |
| (i) Recharter        | □ Name <sup>†</sup> ↓                                                                                                    | Member ID | Туре 📰     | Age ⁺₊ | Last Rank Approved 🕇  | Patrol 📕             | Position          |                    |
| Necharter            | Declan Barnes                                                                                                    | 13821001  | YOUTH      | 14     | Scout                 | Pirates              | Scouts BSA        |                    |
|                      | Leif Bittenbender                                                                                                    | 137275742 | YOUTH      | 17     | Second Class          | Pirates              | Scouts BSA        |                    |
| Settings             | Liam Bittenbender                                                                                                    | 137275740 | YOUTH      | 13     | Tenderfoot            | Pyrotechnic Penguins | Scouts BSA        |                    |
| Internet Advancement | Vladislav Bokovoy                                                                                                    | 129089981 | YOUTH      | 17     | Eagle Scout 🕕         | Pyrotechnic Penguins | 2 Den Chief       |                    |
| ÷                    | Daniel Burrus                                                                                                    | 140234014 | YOUTH      | 13     | Scout                 | Pirates              | : 1 Patrol Leader |                    |

my.Scouting | Organization Manager

Settings Tab

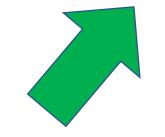

As we go through this training, in the Top Right, I'll be showing which tab I am on as we move through the portal

## my Scouting

## Organization

Troop 1506 (BT)

☆ ⇒ Application Manager

➔ Invitation Manager

Crganization Manager

Roster

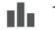

Trained Leader Report

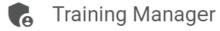

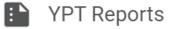

\*Note

 $\sim$ 

BSA IT is slowly phasing in a consolidation to the **Organization Manager** for **Application** monitoring, **Invitation** monitoring, and **Roster** adjustments

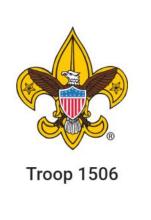

Organization Manager

Settings

Unit Pin

Unit Dashboard

Roster

Transfer in

**Position Manager** 

Reports

Download of the Current Charter Certificate

Whom are the Key 3 (Informational)

Membership Application Permissions

Automated Email

Organization Manager

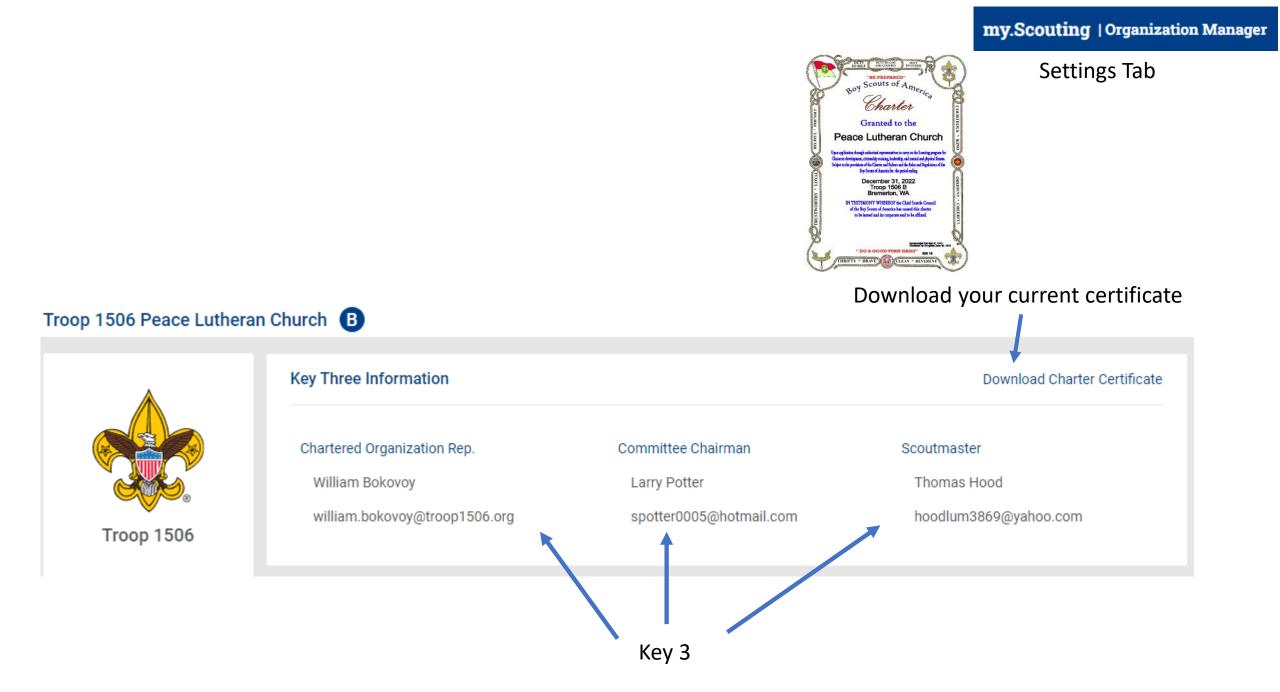

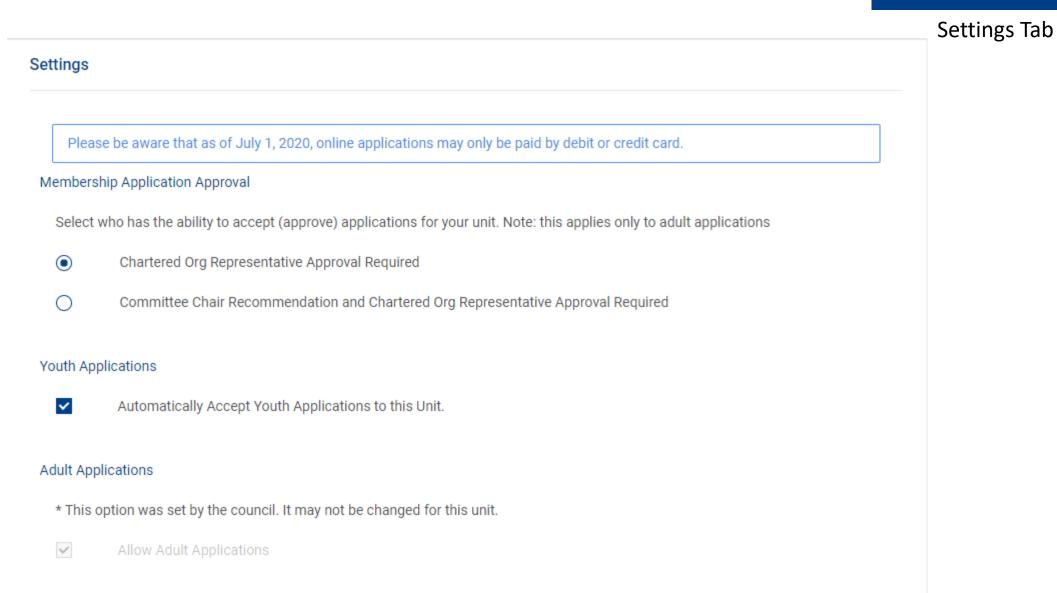

| Email Settings                                                                                                    | my.Scouting   Organization Manager |
|----------------------------------------------------------------------------------------------------|------------------------------------|
|                                                                                                    | Settings Tab                       |
| Fee Emails                                                                                                    |                                    |
| ✓ Include Fees/Fee Explanations                                                                                                    |                                    |
| Fee Amount 98                                                                                                    |                                    |
| Explanations for aditional fees that your unit charges. This information will be emailed to applicants. See Sample Email                                            |                                    |
| There is a unit fee of \$98.00 annually, pro-rated by the month the youth enters the unit. Adults do not pay unit fees.                                             |                                    |
| If you are interested in Scouting, but fees are holding you back. Please contact us at beascout@troop1506.org and we can approach sponsors who may be able to help. |                                    |
|                                                                                                    |                                    |
|                                                                                                    |                                    |
|                                                                                                    |                                    |
| Online Registration Emails                                                                                                    |                                    |
| ✓ Welcome Emails                                                                                                    |                                    |

Please create a welcome email with information about your unit that will be sent to new parents and volunteers who are accepted to your unit. Suggested types of information you should include are: meeting information (location/time/frequency), leader contact info, any website/social media pages for your unit, cost/dues, etc. (Keep it brief as not to overwhelm them right after they join.)

#### See Sample Email

•

Your son has decided to join in the fun and adventure of Scouting, and we are glad you chose our Troop 1506 family. In Scouts, BSA the Scouts take the lead and the parents provide support. This makes some new parents feel uncertain and all parents go through an adjustment period. Don't worry if you are not exactly sure what is supposed to happen at scout meetings; the scouts have it covered!

Unit Pin Tab

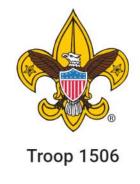

Organization Manager

Settings

Unit Pin

Unit Dashboard

Roster

Transfer in

**Position Manager** 

Reports

Permissions for the Unit Pin

What does the Unit Pin Say

Ways to contact the unit

Where the unit is located

## Unit Pin Tab

#### Unit Information

#### Pin Mode

- Only Allow the Council to Update Pin Information
- Allow Units to Update Pin Information
- Appear on BeAScout:

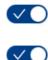

Allow People to Apply Online:

#### Contact Information

Contact Person: Thomas Hood Phone: (302) 601-1506 Email: beascout@troop1506.org

🖉 Edit

#### Unit Website

http://www.troop1506.org

#### Additional Unit Information

Our Troop was founded in 1935 and weekly meetings begin at 7:00 pm each Monday (except holidays) at the Tracyton Scout Hall.

Our doors are always open to those interested in

#### Unit Pin Preview

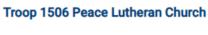

Contact: Thomas Hood Phone: (302) 601-1506 Email: beascout@troop1506.org Website: http://www.troop1506.org

- B Boy Troop
- Online Registration available for this unit.

Our Troop was founded in 1935 and weekly meetings begin at 7:00 pm each Monday (except holidays) at the Tracyton Scout Hall. Our doors are always open to those interested in seeing how we allow our Boy Scout led troop operate! Feel free to drop by and introduce your son to scouting. Doors open at 6:30 PM!

**Request More Information** 

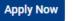

Fields to Display on Unit Pin:

| Unit Meeting Address :       | $\checkmark$ |
|------------------------------|--------------|
| Contact Person's Name:       | $\checkmark$ |
| Phone Number:                | $\checkmark$ |
| Contact Email :              | $\checkmark$ |
| Unit Website:                | $\checkmark$ |
| Additional Unit Information: | $\checkmark$ |

https://my.scouting.org/SOMELONGNUMBER/organization-manager/unit-pin

Unit Pin Tab

#### Unit Meeting Address

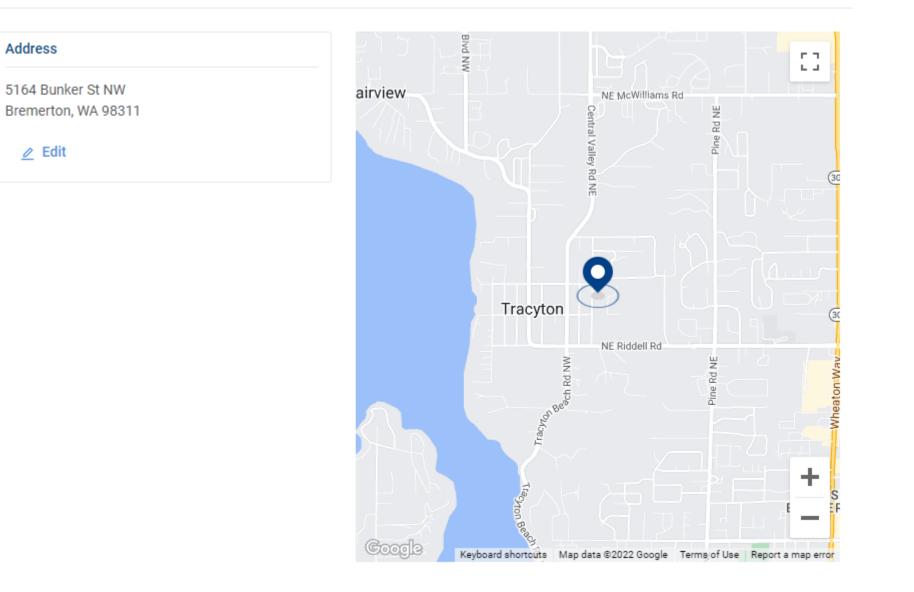

Unit Dashboard

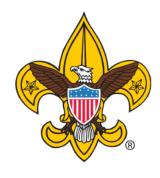

Troop 1506

Whom is in the unit

Unit overall training stats

Organization Manager

Settings

Unit Pin

Unit Dashboard

Roster

Transfer in

Position Manager

Youth Membership stats (Gains and losses)

If the unit Attended Roundtable and when the next one is

Advancement Status Camping Stats Hiking Stats Service Projects Stats

Reports

#### **Unit Summary**

#### District

Peninsulas District 01

Unit Meeting Location

**Tracyton Scout Hall** 5164 Bunker St NW Bremerton, WA 98311

#### Key Unit Leaders

Commissioners

Unit Commissioner William John Bokovoy **District Commissioner** Larry Keith Potter

Chartered Organization Rep. William John Bokovoy Unit Treasurer Yana Viktorovna Bokovoy Unit Advancement Chair **Nicole Janney** 

Scoutmaster **Andrew Marshall Kohl** Committee Chair Larry Keith Potter New Member Coordinator

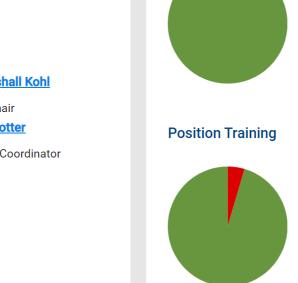

Volunteer Leadership

**Membership Numbers** 

22

Adults Registered

Youth Protection Training

Download Report

Current Expired

Trained

Not Trained

Never Taken

22

0

0

21

1

100.00%

0%

0%

95.45%

4.55%

my.Scouting | Organization Manager

## Unit Dashboard

N/A

O View Charter

⊘ View Map

#### **Unit Charter**

**Renewal Status** Available For Renewal

**Expiration Date** 12/31/2023

## Unit Dashboard

#### **Roundtable Attendance**

| 5 2     | Next Roundtable<br>Date Time<br>11/09/2023 07:00 PM                                                                                                    | This information comes from<br>taking attendance by your<br>Roundtable Commissioner team<br>at the completion of |
|---------|----------------------------------------------------------------------------------------------------|----------------------------------------------------------------------------------------------------|
| Aug Sep | Location<br>Silverdale Lutheran Church<br>11701 Ridgepoint Dr NW<br>Silverdale WA 98383                                                                                                    | Roundtable.<br>The Roundtable Planning                                                                           |
| Oct     | Virtual Location <a href="https://us02web.zoom.us/j/89791783480?">https://us02web.zoom.us/j/89791783480?</a> <a href="https://us02web.zoom.us/j/89791783480?">pwd=UXJETFJuTGNUS1FsWXk2clpHVDBEdz09</a> Commissioner <a href="https://us02web.zoom.us/j/89791783480?">Larry Keith Potter II</a> | calendar is current calendar year<br>only so 2024 events won't post<br>until Jan 2024                            |

\*Note there is not a report to reflect "Whom by name" attended only that someone from the unit did attend. This makes Adult leadership position training awards more difficult to manage.

#### Youth Membership

|                  |        | Girls | Boys | Total This Year | Total Last Year | Difference | % Gain   |    |
|------------------|--------|-------|------|-----------------|-----------------|------------|----------|----|
| • v i            | New    | 0     | 3    | 3               | 1               | 2          | ▲ 200.00 | 1% |
| Youth            | Actual | 0     | 24   | 24              | 30              | -6         | ▼ -20.00 | %  |
| Age Distribution |        |       |      |                 |                 |            | Report   | >  |
|                  |        |       |      |                 |                 |            |          |    |
| Program          |        |       |      |                 |                 |            |          |    |

#### Advancements

#### Download Report

| Period | Scout | Tenderfoot | SC | FC | Star | Life | Eagle | Total | Palms | МВ  |
|--------|-------|------------|----|----|------|------|-------|-------|-------|-----|
| MTD    | 0     | 0          | 0  | 0  | 1    | 0    | 0     | 1     | 0     | 3   |
| YTD    | 3     | 3          | 4  | 2  | 2    | 2    | 0     | 16    | 6     | 119 |

## my.Scouting | Organization Manager

## Unit Dashboard

This information comes from the Registrar report at the council level. As youth and adult applications are accepted this will change.

Program updates come from what is recorded in Scoutbook after replication to Internet Advancement.

## Unit Dashboard

#### **Unit Activities**

#### Campouts

|       | Campouts | Scouts Participating | Total Attendance | Days Camped | Nights Camped |
|-------|----------|----------------------|------------------|-------------|---------------|
| Youth | 0        | 0                    | 0                | 0           | 0             |
| likes |          |                      |                  |             |               |

#### HIKes

|       | Hikes | Scouts Participating | Total Attendance |
|-------|-------|----------------------|------------------|
| Youth | 0     | 0                    | 0                |

#### **Service Projects**

|       | Service  | Scouts        | Total      | Service | Conservation |
|-------|----------|---------------|------------|---------|--------------|
|       | Projects | Participating | Attendance | Hours   | Hours        |
| Youth | 0        | 0             | 0          | 0       | 0            |

#### Download Report

This information comes from taking attendance in of an event within the new calendar within internet advancement.

As of 1 Nov the Scoutbook Calendar will be read from the Internet Advancement Calendar

**Roster Tab** 

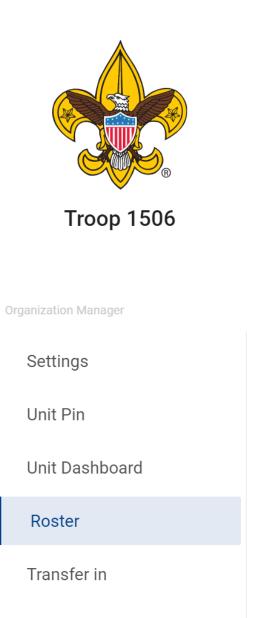

**Position Manager** 

Reports

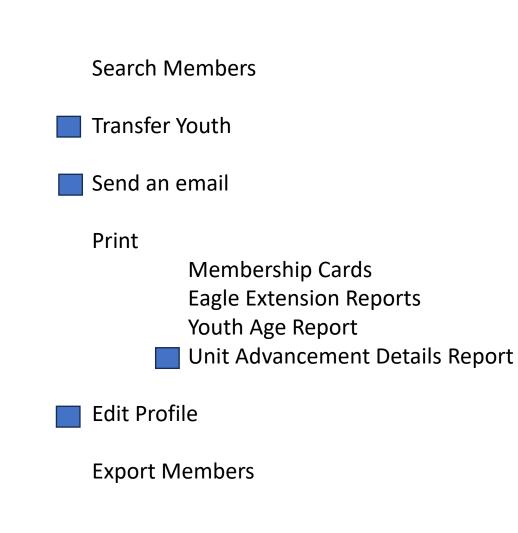

| R | oster                            |            |                                                                            |                |                   |              |                    |
|---|----------------------------------|------------|----------------------------------------------------------------------------|----------------|-------------------|--------------|--------------------|
|   | <b>Q</b> Search                  |            |                                                                            |                |                   |              |                    |
|   |                                  | ≒ Transfer | 🗹 Compose 🔐                                                                | 合a Print ∨ Edi | t Profile         |              |                    |
|   | Name 🗘                           | Member ID  | Role                                                                       | Gender         | Renewal<br>Status | Opt<br>  Out | Expiration<br>Date |
|   | Brian Robert Alejandro<br>Duarte | 127571797  | Youth Member                                                               | М              | Current           | $\otimes$    | 12/31/2023         |
|   | James Daniel Gardner             | 136127912  | Committee Member<br>Trained<br>Registration Inquiry<br>Unit Training Chair | М              | Current           | $\otimes$    | 12/31/2023         |
|   | Riley Curtis Gardner             | 136127911  | Youth Member                                                               | М              | Current           | $\otimes$    | 12/31/2023         |
|   | Angela Griswell                  | 127648742  | Committee Member                                                           | F              | Current           | $\otimes$    | 12/31/2023         |
|   | Jeffrey Griswell                 | 129987199  | Committee Member                                                           | М              | Current           | $\otimes$    | 12/31/2023         |

## Roster Tab

|   |                     | ≒ Transfer | 🖄 Compose | 🛱 Print 🗸 🖉 Edit Profile | Export Roster | <b>∀</b> Filter |
|---|---------------------|------------|-----------|--------------------------|---------------|-----------------|
|   | Name                | ¢          | Member ID | Role                     |               | Gender          |
|   | Dec an Ryder Barnes |            | 13821001  | Youth Member             |               | М               |
|   | Erin Bittenbender   |            | 14125598  | Committee Member         |               | F               |
| T |                     |            |           |                          |               |                 |

## Roster Tab

| Image: Name       Name       Member ID       Role       Gender         Image: Declan Ryder Barnes       13821001       Youth Member       M | _   |                     | ← Transfer | 🗹 Compose | 🖨 Print 🗸 | 🖉 Edit Profile | Export Roster | <b>∀</b> Filter |
|----------------------------------------------------------------------------------------------------|-----|---------------------|------------|-----------|-----------|----------------|---------------|-----------------|
| Declan Ryder Barnes 13821001 Youth Member M                                                                                                 | - [ | Name                | ¢          | Member ID | Role      |                |               | Gender          |
|                                                                                                    |     | Declan Ryder Barnes |            | 13821001  | Youth Men | nber           |               | М               |
| Erin Bittenbender 14125598 Committee Member F                                                                                               |     | Erin Bittenbender   |            | 14125598  | Committee | e Member       |               | F               |

|                                                  |                       |             |           |                |               | Roster          |
|--------------------------------------------------|-----------------------|-------------|-----------|----------------|---------------|-----------------|
|                                                  | ← Transfer            | 🗹 Compose   | 🛱 Print 🗸 | 🖉 Edit Profile | Export Roster | <b>∀</b> Filter |
| Transfer Selected Members                        | J Search              |             |           |                |               | X               |
| People to be transferred:<br>Declan Ryder Barnes |                       |             |           |                |               |                 |
| Select the Unit(s) you want to transfer t        | to                    |             |           |                |               |                 |
| Unit Type:                                       | Un                    | it Number:  |           | Accep          | ot Gender     |                 |
| Unit Type                                        | V [                   | Init Number |           | Acc            | ept Gender    | $\vee$          |
|                                                  |                       |             | SEARCH    |                |               |                 |
| Unit Results                                     |                       |             |           |                |               |                 |
| Type Number                                      | Chartered Organizatio | n           | District  | Expiration     | Accept Gender |                 |
|                                                  |                       |             | No Data   |                |               |                 |

my.Scouting | Organization Manager

 Compose
 Print ∨
 ∠
 Edit Profile
 Export Roster
 Tilter

barnesjacob4570@live.com;

Subject

YIS Keith Potter

my.Scouting | Organization Manager

Roster Tab

|  | BOY SCOUTS OF AMERICA® | Person Profile |
|--|------------------------|----------------|
|--|------------------------|----------------|

6

 $\sim$ 

×

|                | oort Generated By Larry Pot<br>Report Generated 10/14/20 | Export to CSV Export to FDF                       |   |
|----------------|----------------------------------------------------------|---------------------------------------------------|---|
| FILTER RELO    | AD                                                       |                                                   |   |
| K < > >        | Page 1 of 1                                              | GO<br>Records: 23                                 |   |
|                |                                                          |                                                   |   |
|                |                                                          | Personal Information                              |   |
|                | Member ID                                                | 13821001                                          | ~ |
|                | Name                                                     | Declan Ryder Barnes                               |   |
|                | Address (Home)                                           | 10 NE Brookdale Ln, Apt A302, Bremerton, WA 98311 |   |
|                | Phone (Home )                                            | 001 (360) 471 9833                                |   |
|                | Home Email                                               | barnesjacob4570@live.com                          |   |
|                | Council                                                  | Chief Seattle Council 609                         |   |
|                |                                                          | Affiliations                                      | _ |
|                |                                                          | Son of Jacob Barnes                               |   |
|                |                                                          | Son of Jacob Barnes                               |   |
| Effective      | Expire                                                   | Position, Program, BSA Org                        |   |
| 07/01/2022     | 12/31/2022                                               | Youth Member, Scouts BSA, Troop 1506              |   |
| Adventure Date | Adventure Status                                         | Cub Scout Adventures                              |   |
| Award Date     | Award Status                                             | Award                                             |   |
| 08/04/2022     | Leader Approved                                          | Totin' Chip                                       |   |
| MB Date        | MB Status                                                | Merit Badge                                       |   |
| 08/05/2022     | Leader Approved                                          | Inventing                                         |   |
| 08/05/2022     | Leader Approved                                          | Sculpture                                         |   |
| 08/05/2022     | Leader Approved                                          | Archery                                           |   |
| 08/05/2022     | Leader Approved                                          | Nature                                            |   |
| Rank Date      | Rank Status                                              | Rank                                              |   |
| 09/19/2022     | Leader Approved                                          | Scout                                             |   |
| Training Date  | Expire                                                   | Course                                            |   |
|                |                                                          |                                                   |   |

|          |                     | ≒ Transfer | 🗹 Compose | 🛱 Print 🗸 💋 Edit Profile                                   | Export Roster | <b>∀</b> Filter |
|----------|---------------------|------------|-----------|------------------------------------------------------------|---------------|-----------------|
|          | Name                | ÷          | Member ID | Membership Cards                                           |               | Gender          |
| ~        | Declan Ryder Barnes |            | 13821001  | Eagle Extension Report                                     |               | Μ               |
|          | Erin Bittenbender   |            | 14125598  | Youth Member Age Report<br>Unit Advancement Details Report |               | F               |
| <b>—</b> |                     |            |           | · · · · · · · · · · · · · · · ·                            |               |                 |

Creates what's called a Person Report

This is a Youth

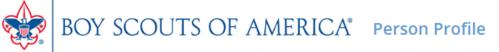

|        |             | enerated By<br>t Generated | Larry Potter | Export to CSV | Export to PDF |
|--------|-------------|----------------------------|--------------|---------------|---------------|
|        | Date Report | t Generated                | 10/14/2022   |               |               |
| FILTER | RELOAD      |                            |              |               |               |
| < <    | < <         | Page 1                     | of 1 GO      |               |               |

Records: 472

| 01/01/201412/31/2014Asst. Den Leader, Cub Scouts, Pack 450610/23/2015Scouting Alumni & Friends, SAF-Hiker, National Council, BSA 00010/23/2015Alumni, Alumni, National Council, BSA 00005/01/201712/31/201712/31/2017Committee Member, Scouts BSA, Troop 150605/30/2017National Eagle Scout Association, NESA-Lifetime, National Council, BSA 00006/01/201706/30/201706/30/2017Merit Badge Counselor, Kitsap 1907/01/201706/30/201801/01/201812/31/201812/31/2018Committee Member, Scouts BSA, Troop 150601/01/201812/31/201801/01/201812/31/201801/01/201812/31/201801/01/201806/30/201901/01/201806/30/201901/01/201806/30/201901/01/201806/30/201901/01/201901/31/201901/01/201901/31/201901/01/201901/31/201901/01/201901/31/201901/01/201901/31/201901/01/201901/31/201901/01/201901/31/201901/01/201901/31/201901/01/201901/01/201901/01/201901/01/201901/01/201901/01/201901/01/201901/01/201901/01/201901/01/201901/01/201901/01/201901/01/201901/01/201901/01/201901/01/201901/01/201901/01/201901/01/201901/01/201901/01/201901/01/201901/01/2019 <th></th> <th></th> <th></th>                                                                                                    |            |                |                                                                            |
|----------------------------------------------------------------------------------------------------|------------|----------------|----------------------------------------------------------------------------|
| Name         William J Bokovoy           Address (Home)         5750 Madrona Ave NE, Bremerton, WA 98311-9652           Phone (Home)         001 (360) 377 1058           Business Email         william.bokovoy@troop1506.org           Council         Chief Seattle Council 609           Council         Chief Seattle Council 609           Council         Father of Vladislav Anton Bokovoy           Effective         Father of Vladislav Anton Bokovoy           Effective         Expire           Vincle of Yehor A Voloshko           Uncle of Yehor A Voloshko           10/23/2015         Scouting Alumni & Friends, SAF-Hiker, National Council, BSA 000           10/23/2015         Scouting Alumni, Alumni, National Council, BSA 000           05/30/2017         12/31/2017         Committee Member, Scouts BSA, Troop 1506           05/30/2017         12/31/2018         Merit Badge Counselor, Kitsap 19           01/01/2018         12/31/2018         Key 3 Delegate, Troop 1506           01/01/2018         12/31/2018         Key 3 Delegate, Troop 1506           01/01/2018         12/31/2018         Key 3 Delegate, Kitsap 19           01/01/2018         12/31/2018         JEF Finish Line Report, Troop 1506           01/01/2018         06/30/2019         Unit Commissioner, Kitsap 19      <                                                        |            |                | Personal Information                                                       |
| Interform         Interforme           Address (Home)         5750 Madrona Ave NE, Bremerton, WA 98311-9652           Phone (Home)         001 (360) 377 1058           Business Email         william.bokovoy@troop1506.org           Council         Chief Seattle Council 609           Affiliations           Council Of Yehor A Voloshko           Uncle of Yehor A Voloshko           Uncle of Yehor A Voloshko           Effective         Expire         Position, Program, BSA Org           01/01/2014         12/31/2014         Asst. Den Leeder, Cub Scouts, Pack 4506         10/23/2015         Scouting Alumni & Friends, SAF-Hiker, National Council, BSA 000         10/23/2015         Alumni, Alumni, National Council, BSA 000         10/23/2017         12/31/2017         Committee Member, Scouts BSA, Troop 1506         10/2017         12/31/2017         Committee Member, Scouts BSA, Troop 1506         10/2017         06/30/2017         Merit Badge Counselor, Kitsap 19         10/1/2018         12/31/2018         Committee Member, Scouts BSA, Troop 1506         10/1/2018         12/31/2018         Key 3 Delegate, Troop 1506         10/1/2018         12/31/2018         Key 3 Delegate, Troop 1506         10/10/1/2018         12/31/2018         Key 3 Delegate, Troop 1506         10/10/1/2018         12/31/2018         Key 3 Delegate, Troop |            | Member ID      | 108914813                                                                  |
| Phone (Home )         001 (360) 377 1058           Business Email         william.bokovoy@troop1506.org           Council         Chief Seattle Council 609           Affiliations         Affiliations           Guardian of Yehor A Voloshko         Guardian of Yehor A Voloshko           Effective         Expire         Position, Program, BSA Org           01/01/2014         12/31/2014         Asst. Den Leader, Cub Scouts, Pack 4506           10/23/2015         Scouting Alumni & Friends, SAF-Hiker, National Council, BSA 000           05/01/2017         12/31/2017         Committee Member, Scouts BSA, Troop 1506           05/30/2017         National Eagle Scout Association, NESA-Lifetime, National Council, BSA 000           06/01/2017         06/30/2017         Merit Badge Counselor, Kitsap 19           01/01/2018         12/31/2018         Committee Member, Scouts BSA, Troop 1506           01/01/2018         12/31/2018         Key 3 Delegate, Troop 1506           01/01/2018         12/31/2018         Key 3 Delegate, Troop 1506           01/01/2018         06/30/2019         Unit Commissioner, Kitsap 19           01/01/2018         06/30/2019         Unit Commissioner, Kitsap 19           01/01/2018         06/30/2019         Unit Commissioner, Kitsap 19           01/01/2018         06/30/2019         M                          |            | Name           | William J Bokovoy                                                          |
| Business Email       william.bokovoy@troop1506.org         Council       Chief Seattle Council 609         Council       Chief Seattle Council 609         Father of Vladislav Anton Bokovoy       Guardian of Yehor A Voloshko         Uncle of Yehor A Voloshko       Guardian of Yehor A Voloshko         Effective       Expire       Position, Program, BSA Org         01/01/2014       12/31/2014       Asst. Den Leader, Cub Scouts, Pack 4506         10/23/2015       Scouting Alumni, Alumni, National Council, BSA 000         05/01/2017       12/31/2017       Committee Member, Scouts BSA, Troop 1506         05/30/2017       National Eagle Scout Association, NESA-Lifetime, National Council, BSA 000         06/01/2017       06/30/2017       Merit Badge Counselor, Kitsap 19         01/01/2018       12/31/2018       Key 3 Delegate, Troop 1506         01/01/2018       12/31/2018       Key 3 Delegate, Troop 1506         01/01/2018       12/31/2018       JTE Finish Line Report, Troop 1506         01/01/2018       02/30/2019       Unit Commissioner, Kitsap 19         01/01/2018       06/30/2019       Unit Commissioner, Kitsap 19         01/01/2018       06/30/2019       Merit Badge Counselor, Kitsap 19         01/01/2018       06/30/2019       Unit Commissioner, Kitsap 19         01                                                            |            | Address (Home) | 5750 Madrona Ave NE, Bremerton, WA 98311-9652                              |
| Council         Chief Seattle Council 609           Affiliations           Father of Vladislav Anton Bokovoy           Guardian of Yehor A Voloshko           Uncle of Yehor A Voloshko           Effective         Expire         Position, Program, BSA Org           01/01/2014         12/31/2014         Asst. Den Leader, Cub Scouts, Pack 4506           10/23/2015         Scouting Alumni, Alumni, Sational Council, BSA 000           05/01/2017         12/31/2017         Committee Member, Scouts BSA, Troop 1506           05/30/2017         National Eagle Scout Association, NESA-Lifetime, National Council, BSA 000           06/01/2017         06/30/2017         Merit Badge Counselor, Kitsap 19           01/01/2018         12/31/2018         Committee Member, Scouts BSA, Troop 1506           01/01/2018         12/31/2018         Key 3 Delegate, Troop 1506           01/01/2018         12/31/2018         Key 3 Delegate, Troop 1506           01/01/2018         12/31/2018         JTE Finish Line Report, Troop 1506           01/01/2018         06/30/2019         Unit Commissioner, Kitsap 19           01/01/2018         06/30/2019         Unit Commissioner, Kitsap 19           01/01/2019         06/30/2019         Merit Badge Counselor, Kitsap 19           01/01/2019         06/30/2019         Merit Badge                                  |            | Phone (Home )  | 001 (360) 377 1058                                                         |
| Affiliations         Father of Vladislav Anton Bokovoy         Guardian of Yehor A Voloshko         Uncle of Yehor A Voloshko         Effective       Expire       Position, Program, BSA Org         01/01/2014       12/31/2014       Asst. Den Leader, Cub Scouts, Pack 4506         10/23/2015       Scouting Alumni & Friends, SAF-Hiker, National Council, BSA 000         05/01/2017       12/31/2017       Committee Member, Scouts BSA, Troop 1506         05/30/2017       National Eagle Scout Association, NESA-Lifetime, National Council, BSA 000         06/01/2017       06/30/2017       Merit Badge Counselor, Kitsap 19         01/01/2018       12/31/2018       Committee Member, Scouts BSA, Troop 1506         01/01/2018       12/31/2018       Committee Member, Scouts BSA, Troop 1506         01/01/2018       12/31/2018       Committee Member, Scouts BSA, Troop 1506         01/01/2018       12/31/2018       Committee Member, Scouts BSA, Troop 1506         01/01/2018       12/31/2018       Committee Member, Scouts BSA, Troop 1506         01/01/2018       12/31/2018       Guardiate Member, Scouts BSA, Troop 1506         01/01/2018       12/31/2018       Key 3 Delegate, Troop 1506         01/01/2018       12/31/2018       JTE Finish Line Report, Troop 1506         07/01/2019       06/30/2019                                                |            | Business Email | william.bokovoy@troop1506.org                                              |
| Father of Vladislav Anton Bokovoy         Guardian of Yehor A Voloshko         Uncle of Yehor A Voloshko         Effective       Expire         Position, Program, BSA Org         01/01/2014       12/31/2014         Asst. Den Leader, Cub Scouts, Pack 4506         10/23/2015       Scouting Alumni & Friends, SAF-Hiker, National Council, BSA 000         10/23/2015       Alumni, Alumni, National Council, BSA 000         05/01/2017       12/31/2017         Committee Member, Scouts BSA, Troop 1506         05/30/2017       National Eagle Scout Association, NESA-Lifetime, National Council, BSA 000         06/01/2017       06/30/2018         Merit Badge Counselor, Kitsap 19         01/01/2018       12/31/2018         12/31/2018       Committee Member, Scouts BSA, Troop 1506         01/01/2017       06/30/2018         Merit Badge Counselor, Kitsap 19         01/01/2018       12/31/2018         Key 3 Delegate, Troop 1506         01/01/2018       12/31/2018         Key 3 Delegate, Troop 1506         01/01/2018       6/30/2019         Unit Commissioner, Kitsap 19         07/01/2018       06/30/2019         Merit Badge Counselor, Kitsap 19         07/01/2019       06/30/2019                                                                                                    |            | Council        | Chief Seattle Council 609                                                  |
| Guardian of Yehor A Voloshko         Uncle of Yehor A Voloshko         Effective       Expire       Position, Program, BSA Org         01/01/2014       12/31/2014       Asst. Den Leader, Cub Scouts, Pack 4506         10/23/2015       Scouting Alumni & Friends, SAF-Hiker, National Council, BSA 000         10/23/2015       Alumni, Alumni, National Council, BSA 000         05/01/2017       12/31/2017       Committee Member, Scouts BSA, Troop 1506         05/30/2017       Vational Eagle Scout Association, NESA-Lifetime, National Council, BSA 000         06/01/2017       06/30/2017       Merit Badge Counselor, Kitsap 19         01/01/2018       12/31/2018       Committee Member, Scouts BSA, Troop 1506         01/01/2018       12/31/2018       Key 3 Delegate, Troop 1506         01/01/2018       12/31/2018       Key 3 Delegate, Troop 1506         01/01/2018       12/31/2018       Key 3 Delegate, Troop 1506         01/01/2018       12/31/2018       JTE Finish Line Report, Troop 1506         07/01/2018       06/30/2019       Merit Badge Counselor, Kitsap 19         07/01/2018       06/30/2019       Merit Badge Counselor, Kitsap 19         01/01/2018       12/31/2018       Supernova Mentor, Kitsap 19         01/01/2019       01/01/2019       Supernova Mentor, Kitsap 19                                                                   |            |                | Affiliations                                                               |
| Effective     Expire     Position, Program, BSA Org       01/01/2014     12/31/2014     Asst. Den Leader, Cub Scouts, Pack 4506       10/23/2015     Scouting Alumni & Friends, SAF-Hiker, National Council, BSA 000       10/23/2015     Alumni, Alumni, National Council, BSA 000       05/01/2017     12/31/2017     Committee Member, Scouts BSA, Troop 1506       05/30/2017     National Eagle Scout Association, NESA-Lifetime, National Council, BSA 000       06/01/2017     06/30/2017     Merit Badge Counselor, Kitsap 19       01/01/2018     12/31/2018     Committee Member, Scouts BSA, Troop 1506       01/01/2018     12/31/2018     Committee Member, Scouts BSA, Troop 1506       01/01/2018     12/31/2018     Committee Member, Scouts BSA, Troop 1506       01/01/2018     12/31/2018     Iter Binsh Line Report, Troop 1506       01/01/2018     06/30/2019     Unit Commissioner, Kitsap 19       07/01/2018     06/30/2019     Merit Badge Counselor, Kitsap 19       07/01/2018     06/30/2019     Merit Badge Counselor, Kitsap 19       07/01/2018     06/30/2019     Merit Badge Counselor, Kitsap 19       07/01/2018     06/30/2019     Merit Badge Counselor, Kitsap 19       01/01/2019     01/01/2019     Supernova Mentor, Kitsap 19       01/01/2019     01/01/2019     Supernova Mentor, Kitsap 19                                                          |            |                | Father of Vladislav Anton Bokovoy                                          |
| EffectiveExpirePosition, Program, BSA Org01/01/201412/31/2014Asst. Den Leader, Cub Scouts, Pack 450610/23/2015Scouting Alumni & Friends, SAF-Hiker, National Council, BSA 00010/23/2015Alumni, Alumni, National Council, BSA 00010/23/201712/31/201705/01/201712/31/201705/30/2017Committee Member, Scouts BSA, Troop 150605/30/201706/30/201706/30/2017Merit Badge Counselor, Kitsap 1907/01/201812/31/201801/01/201812/31/201812/31/2018Committee Member, Scouts BSA, Troop 150601/01/201812/31/201801/01/201812/31/201801/01/201812/31/201801/01/201812/31/201801/01/201806/30/201901/01/201806/30/201901/01/201806/30/201901/01/201806/30/201901/01/201806/30/201901/01/201806/30/201901/01/201806/30/201901/01/201806/30/201901/01/201901/31/201901/01/2019Supernova Mentor, Kitsap 1901/01/201901/31/201901/01/201903/04/201901/01/201903/04/2019                                                                                                    |            |                | Guardian of Yehor A Voloshko                                               |
| 01/01/201412/31/2014Asst. Den Leader, Cub Scouts, Pack 450610/23/2015Scouting Alumni & Friends, SAF-Hiker, National Council, BSA 00010/23/2015Alumni, Alumni, National Council, BSA 00005/01/201712/31/201712/31/2017Committee Member, Scouts BSA, Troop 150605/30/2017National Eagle Scout Association, NESA-Lifetime, National Council, BSA 00006/01/201706/30/201706/30/2017Merit Badge Counselor, Kitsap 1907/01/201706/30/201801/01/201812/31/201812/31/2018Committee Member, Scouts BSA, Troop 150601/01/201812/31/201801/01/201812/31/201801/01/201812/31/201801/01/201806/30/201901/01/201806/30/201901/01/201806/30/201901/01/201806/30/201901/01/201901/31/201901/01/201901/31/201901/01/201901/31/201901/01/201901/31/201901/01/201901/31/201901/01/201901/31/201901/01/201901/31/201901/01/201901/31/201901/01/201901/01/201901/01/201901/01/201901/01/201901/01/201901/01/201901/01/201901/01/201901/01/201901/01/201901/01/201901/01/201901/01/201901/01/201901/01/201901/01/201901/01/201901/01/201901/01/201901/01/201901/01/201901/01/2019 <td></td> <td></td> <td>Uncle of Yehor A Voloshko</td>                                                                                                    |            |                | Uncle of Yehor A Voloshko                                                  |
| 10/23/2015       Scouting Alumni & Friends, SAF-Hiker, National Council, BSA 000         10/23/2015       Alumni, Alumni, National Council, BSA 000         05/01/2017       12/31/2017         Committee Member, Scouts BSA, Troop 1506         05/30/2017       National Eagle Scout Association, NESA-Lifetime, National Council, BSA 000         06/01/2017       06/30/2017         Merit Badge Counselor, Kitsap 19         07/01/2018       12/31/2018         10/1/2018       12/31/2018         Committee Member, Scouts BSA, Troop 1506         01/01/2018       12/31/2018         Merit Badge Counselor, Kitsap 19         01/01/2018       12/31/2018         Key 3 Delegate, Troop 1506         01/01/2018       12/31/2018         Merit Badge Counselor, Kitsap 19         01/01/2018       06/30/2019         Unit Commissioner, Kitsap 19         07/01/2018       06/30/2019         Merit Badge Counselor, Kitsap 19         01/01/2019       01/31/2019         Supernova Mentor, Kitsap 19         01/01/2019       03/04/2019         JTE Finish Line Report, Troop 1506                                                                                                    | Effective  | Expire         | Position, Program, BSA Org                                                 |
| 10/23/2015       Alumni, Alumni, National Council, BSA 000         05/01/2017       12/31/2017       Committee Member, Scouts BSA, Troop 1506         05/30/2017       National Eagle Scout Association, NESA-Lifetime, National Council, BSA 000         06/01/2017       06/30/2017       Merit Badge Counselor, Kitsap 19         07/01/2017       06/30/2018       Merit Badge Counselor, Kitsap 19         01/01/2018       12/31/2018       Committee Member, Scouts BSA, Troop 1506         01/01/2018       12/31/2018       Key 3 Delegate, Troop 1506         01/01/2018       12/31/2018       Key 3 Delegate, Troop 1506         01/01/2018       12/31/2018       JTE Finish Line Report, Troop 1506         07/01/2018       06/30/2019       Unit Commissioner, Kitsap 19         07/01/2018       06/30/2019       Unit Commissioner, Kitsap 19         07/01/2019       01/31/2019       Supernova Mentor, Kitsap 19         01/01/2019       01/31/2019       Supernova Mentor, Kitsap 19         01/01/2019       03/04/2019       JTE Finish Line Report, Troop 1506                                                                                                    | 01/01/2014 | 12/31/2014     | Asst. Den Leader, Cub Scouts, Pack 4506                                    |
| 05/01/2017         12/31/2017         Committee Member, Scouts BSA, Troop 1506           05/30/2017         National Eagle Scout Association, NESA-Lifetime, National Council, BSA 000           06/01/2017         06/30/2017         Merit Badge Counselor, Kitsap 19           07/01/2017         06/30/2018         Merit Badge Counselor, Kitsap 19           01/01/2018         12/31/2018         Merit Badge Counselor, Kitsap 19           01/01/2018         12/31/2018         Committee Member, Scouts BSA, Troop 1506           01/01/2018         12/31/2018         Key 3 Delegate, Troop 1506           01/01/2018         12/31/2018         JTE Finish Line Report, Troop 1506           01/01/2018         06/30/2019         Unit Commissioner, Kitsap 19           07/01/2018         06/30/2019         Merit Badge Counselor, Kitsap 19           01/01/2019         01/31/2019         Supernova Mentor, Kitsap 19           01/01/2019         03/04/2019         JTE Finish Line Report, Troop 1506                                                                                                    | 10/23/2015 |                | Scouting Alumni & Friends, SAF-Hiker, National Council, BSA 000            |
| 05/30/2017         National Eagle Scout Association, NESA-Lifetime, National Council, BSA 000           06/01/2017         06/30/2017         Merit Badge Counselor, Kitsap 19           07/01/2017         06/30/2018         Merit Badge Counselor, Kitsap 19           01/01/2018         12/31/2018         Committee Member, Scouts BSA, Troop 1506           01/01/2018         12/31/2018         Key 3 Delegate, Troop 1506           01/01/2018         12/31/2018         JTE Finish Line Report, Troop 1506           07/01/2018         06/30/2019         Unit Commissioner, Kitsap 19           07/01/2018         06/30/2019         Unit Commissioner, Kitsap 19           07/01/2019         01/31/2019         Supernova Mentor, Kitsap 19           01/01/2019         01/31/2019         Supernova Mentor, Kitsap 19           01/01/2019         03/04/2019         JTE Finish Line Report, Troop 1506                                                                                                    | 10/23/2015 |                | Alumni, Alumni, National Council, BSA 000                                  |
| O6/01/2017         O6/30/2017         Merit Badge Counselor, Kitsap 19           07/01/2017         06/30/2018         Merit Badge Counselor, Kitsap 19           01/01/2018         12/31/2018         Committee Member, Scouts BSA, Troop 1506           01/01/2018         12/31/2018         Key 3 Delegate, Troop 1506           01/01/2018         12/31/2018         JTE Finish Line Report, Troop 1506           01/01/2018         06/30/2019         Unit Commissioner, Kitsap 19           07/01/2018         06/30/2019         Merit Badge Counselor, Kitsap 19           07/01/2019         01/31/2019         Supernova Mentor, Kitsap 19           01/01/2019         03/04/2019         JTE Finish Line Report, Troop 1506                                                                                                    | 05/01/2017 | 12/31/2017     | Committee Member, Scouts BSA, Troop 1506                                   |
| OT/01/2017         OG/30/2018         Merit Badge Counselor, Kitsap 19           01/01/2018         12/31/2018         Committee Member, Scouts BSA, Troop 1506           01/01/2018         12/31/2018         Key 3 Delegate, Troop 1506           01/01/2018         12/31/2018         JTE Finish Line Report, Troop 1506           01/01/2018         06/30/2019         Unit Commissioner, Kitsap 19           07/01/2018         06/30/2019         Merit Badge Counselor, Kitsap 19           07/01/2018         06/30/2019         Merit Badge Counselor, Kitsap 19           01/01/2019         01/31/2019         Supernova Mentor, Kitsap 19           01/01/2019         03/04/2019         JTE Finish Line Report, Troop 1506                                                                                                    | 05/30/2017 |                | National Eagle Scout Association, NESA-Lifetime, National Council, BSA 000 |
| 01/01/2018         12/31/2018         Committee Member, Scouts BSA, Troop 1506           01/01/2018         12/31/2018         Key 3 Delegate, Troop 1506           01/01/2018         12/31/2018         JTE Finish Line Report, Troop 1506           07/01/2018         06/30/2019         Unit Commissioner, Kitsap 19           07/01/2018         06/30/2019         Merit Badge Counselor, Kitsap 19           01/01/2019         01/31/2019         Supernova Mentor, Kitsap 19           01/01/2019         03/04/2019         JTE Finish Line Report, Troop 1506                                                                                                    | 06/01/2017 | 06/30/2017     | Merit Badge Counselor, Kitsap 19                                           |
| 01/01/2018         12/31/2018         Key 3 Delegate, Troop 1506           01/01/2018         12/31/2018         JTE Finish Line Report, Troop 1506           07/01/2018         06/30/2019         Unit Commissioner, Kitsap 19           07/01/2018         06/30/2019         Merit Badge Counselor, Kitsap 19           01/01/2019         01/31/2019         Supernova Mentor, Kitsap 19           01/01/2019         03/04/2019         JTE Finish Line Report, Troop 1506                                                                                                    | 07/01/2017 | 06/30/2018     | Merit Badge Counselor, Kitsap 19                                           |
| 01/01/2018         12/31/2018         JTE Finish Line Report, Troop 1506           07/01/2018         06/30/2019         Unit Commissioner, Kitsap 19           07/01/2018         06/30/2019         Merit Badge Counselor, Kitsap 19           01/01/2019         01/31/2019         Supernova Mentor, Kitsap 19           01/01/2019         03/04/2019         JTE Finish Line Report, Troop 1506                                                                                                    | 01/01/2018 | 12/31/2018     | Committee Member, Scouts BSA, Troop 1506                                   |
| 07/01/2018         06/30/2019         Unit Commissioner, Kitsap 19           07/01/2018         06/30/2019         Merit Badge Counselor, Kitsap 19           01/01/2019         01/31/2019         Supernova Mentor, Kitsap 19           01/01/2019         03/04/2019         JTE Finish Line Report, Troop 1506                                                                                                    | 01/01/2018 | 12/31/2018     | Key 3 Delegate, Troop 1506                                                 |
| 07/01/2018         06/30/2019         Merit Badge Counselor, Kitsap 19           01/01/2019         01/31/2019         Supernova Mentor, Kitsap 19           01/01/2019         03/04/2019         JTE Finish Line Report, Troop 1506                                                                                                    | 01/01/2018 | 12/31/2018     | JTE Finish Line Report, Troop 1506                                         |
| 01/01/2019         01/31/2019         Supernova Mentor, Kitsap 19           01/01/2019         03/04/2019         JTE Finish Line Report, Troop 1506                                                                                                    | 07/01/2018 | 06/30/2019     | Unit Commissioner, Kitsap 19                                               |
| 01/01/2019 03/04/2019 JTE Finish Line Report, Troop 1506                                                                                                    | 07/01/2018 | 06/30/2019     | Merit Badge Counselor, Kitsap 19                                           |
| · · · · · · · · · · · · · · · · · · ·                                                                                                    | 01/01/2019 | 01/31/2019     | Supernova Mentor, Kitsap 19                                                |
| 01/01/2019 05/15/2019 Key 3 Delegate, Troop 1506                                                                                                    | 01/01/2019 | 03/04/2019     | JTE Finish Line Report, Troop 1506                                         |
|                                                                                                    | 01/01/2019 | 05/15/2019     | Key 3 Delegate, Troop 1506                                                 |

|   | Adventure Date | Adventure Status | Cub Scout Adventures                            |                                    |
|---|----------------|------------------|-------------------------------------------------|------------------------------------|
| Γ | Award Date     | Award Status     | Award                                           | my.Scouting   Organization Manager |
|   | 11/02/2019     | Leader Approved  | Messengers of Peace                             |                                    |
|   | 04/28/2020     | Awarded          | Outdoor Ethics Awareness Award (Boy Scout)      | Roster Tab                         |
|   | 12/05/2018     | Adult Award      | American Wood Badge 70th Anny Award             |                                    |
|   | 05/14/2019     | Training Awards  | S41: Boy Scout Leader's Training Aw             |                                    |
|   | 08/08/2019     | Training Awards  | D31: Arrowhead Award                            |                                    |
|   | 04/28/2020     | Youth Award      | Outdoor Ethics Awareness-Boy Scout              |                                    |
|   | 08/16/2020     | Training Awards  | D31: Arrowhead Award                            |                                    |
|   | 08/20/2020     | Adult Award      | Commissioner Awd Excellence Unit Sv             |                                    |
|   | 12/21/2021     | Training Awards  | C54: Cub Scouter Training Award                 | Leadership                         |
|   | Mb Date        | MD Status        | ment bauge                                      | Awards                             |
|   | Rank Date      | Rank Status      | Rank                                            |                                    |
|   | 11/28/1979     | Awarded          | Eagle Scout                                     |                                    |
|   | Training Date  | Expire           | Course                                          |                                    |
|   | 11/01/2013     |                  | Cub Scout Den Ldr/Asst Pos Spec Tng Classroom   |                                    |
|   | 11/04/2013     | 11/04/2015       | Youth Protection Training Certification         |                                    |
|   | 05/22/2016     |                  | BALOO (Basic Adult Ldr Outdoor Orient)          |                                    |
|   | 02/12/2017     | 09/30/2018       | Youth Protection Training Certification         | This is an adult page              |
|   | 04/10/2017     |                  | Scouting Organization for Boy Scouting          |                                    |
|   | 04/10/2017     |                  | Role of the Unit Key 3 for Boy Scouting         |                                    |
|   | 04/10/2017     |                  | Aims and Methods of Boy Scouting                |                                    |
|   | 04/10/2017     |                  | Ideals and Beliefs of Boy Scouting              |                                    |
|   | 04/10/2017     |                  | Scoutmaster and Patrol Leaders for Boy Scouting |                                    |
|   | 04/13/2017     |                  | This is Scouting                                |                                    |
|   | 04/13/2017     | 04/13/2019       | Weather Hazards                                 |                                    |
|   | 04/13/2017     |                  | Patrol Method for Boy Scouting                  |                                    |
|   | 04/13/2017     |                  | Patrol Leaders Council Meeting for Boy Scouting |                                    |
|   | 04/13/2017     |                  | Troop Meeting for Boy Scouting                  |                                    |
|   | 04/13/2017     |                  | Troop Committee for Boy Scouting                |                                    |
|   |                |                  |                                                 |                                    |

|                                        |                      |                  |                                                                  | Roster Tab                                        |
|----------------------------------------|----------------------|------------------|------------------------------------------------------------------|---------------------------------------------------|
|                                        | 🕁 Transfer 🛛 Compose | 🛱 Print 🗸        | 🖉 Edit Profile 🗘 Export Ro                                       | ster 🎖 Filter                                     |
| Troop 1506 Peace Lutheran Church       | s                    | SELECT ORG LEVEL | Addresses                                                        |                                                   |
| M Previous William J Bo                | okovoy Editing 1 / 1 | Finish           | Home                                                             | 0                                                 |
| Personal Information                   |                      |                  | 5750 Madrona Ave NE<br>Bremerton, WA 98311-9652<br>Kitsap<br>USA | + Add                                             |
| First Name                             | Middle Name          |                  | <u>⊿</u> Edit                                                    |                                                   |
| William                                | L                    |                  | Contact                                                          | (                                                 |
| Last Name                              | Date of Birth        |                  |                                                                  |                                                   |
| Bokovoy                                | 02/07/****           | 0                | Phone Numbers:                                                   |                                                   |
| Member ID                              | Unit                 |                  | Home                                                             | 0                                                 |
| 108914813                              | Troop 1506           |                  | (360) 377-1058                                                   | + Add                                             |
| Position                               | Gender               |                  | ∠ Edit                                                           |                                                   |
| Chartered Organization Rep.            | Male                 | ~                | Email Addresses:                                                 |                                                   |
| Ethnic Background<br>Caucasian/White v |                      |                  | Business Email<br>william.bokovoy@troop1506.org<br><i>_</i> Edit | ✓ Home Email<br>bill@bokovoy.name ∠ Edit ☐ Delete |
| SAVE                                   | CHANGES              |                  | + Add                                                            |                                                   |

# Imp:Scouting | Organization Manager ← Transfer Compose ← Print ∨ ✓ Edit Profile ← Export Roster Filter

Records: 2

| Member ID<br>☆ ☆ ↑ ↓ | Prefix | First Name | Middle Name | Last Name | Suffix | Position Name               | Street              | City<br>  | State<br> | Zip<br>☆☆↑↓ | Email                         | Phone         | Registration<br>Expiry Date | Membership Status<br> |
|----------------------|--------|------------|-------------|-----------|--------|-----------------------------|---------------------|-----------|-----------|-------------|-------------------------------|---------------|-----------------------------|-----------------------|
| 108914813            |        | William    | J           | Bokovoy   |        | Chartered Organization Rep. | 5750 Madrona Ave NE | Bremerton | WA        | 98311-9652  | william.bokovoy@troop1506.org | 0013603771058 | 12/31/2022                  | Re-Registered         |
| 108914813            |        | William    | J           | Bokovoy   |        | Committee Member            | 5750 Madrona Ave NE | Bremerton | WA        | 98311-9652  | william.bokovoy@troop1506.org | 0013603771058 | 12/31/2022                  | Multiple              |

my.Scouting | Organization Manager

Transfer in Tab

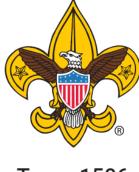

Troop 1506

Organization Manager

Settings

Unit Pin

Unit Dashboard

Roster

Transfer in

Position Manager

Reports

Transfer in Tab

Between 2 – 4 AM EST

## Tell us about youth

\* Youth member ID:

\* Youth First Name:

\* Youth Last Name:

\* Youth Date of Birth:

| Youth Fi     | rst Name           |    |  |  |
|--------------|--------------------|----|--|--|
| This field o | cannot be blank    |    |  |  |
| Youth La     | ast Name           |    |  |  |
| This field o | cannot be blank    |    |  |  |
| MM/DD        | /YYYY              |    |  |  |
| The date f   | ield cannot be bla | nk |  |  |

An overnight process must run to complete the transfer

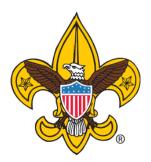

Position Manager Tab

Understanding the difference between a Registered Position vs a Functional Position as a Registrar sees it. <u>https://www.scouting.org/wp-content/uploads/2019/06/Registration-Guidebook.pdf</u>

## Troop 1506

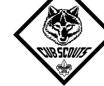

Settings

Organization Manager

Unit Pin

Unit Dashboard

Roster

Transfer in

**Position Manager** 

Reports

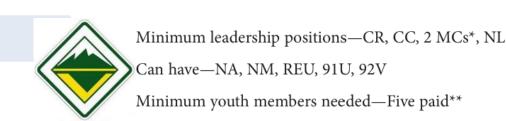

Minimum leadership positions—CR, CC, CM, 2 MCs\*, an LL, TL, DL, or WL\*\*, and an LP or AP for each Lion or TigerCan have—CA, DA, WA, NM, PT, REU, 91U, 92UMinimum age—21, except CA, DA, WA, 92U, LP, AP, who may be 18Minimum youth members needed—Five paid\*\*\*Gender limitations—Male or female

Transfers allowed?—Yes

Multiple registrations allowed?—Yes

Minimum leadership positions—CR, CC, 2 MCs\*, SM Can have—SA, NM, REU, 10 (LDS troops only), 91U, 92U Minimum youth members needed—Five paid\*\*

Minimum age—21, except SA, 92U, who may be 18

ly), 91U, 92U Gender limitations—Male or female

Transfers allowed?—Yes

Multiple registrations allowed?—Yes

NL Minimum age—21 Gender limitations—Male or female Transfers allowed?—Yes Multiple registrations allowed?—Yes

**Exploring** A Program for Career Education

| Registered Positions Functional  | Roles                              | Positions contro                 | lled by registered              | my.Sco                    | outing   Organization Manager |
|----------------------------------|------------------------------------|----------------------------------|---------------------------------|---------------------------|-------------------------------|
| KEY 3:<br>Committee Chair (1/1*) | Chartered Organization Rep. (1/1*) |                                  | cations                         | Pos                       | sition Manager Tab            |
| ↔ Larry Potter 🧭                 | ↔ William Bokovoy 🧭                | + Andrew Kohl 📎                  |                                 |                           |                               |
| Council Unit Representative (0)  |                                    |                                  |                                 | Positions contr           | olled by Unit Key 3           |
| Assistant Scoutmaster (5)        | Committee Member (10) Show All     | Executive Officer (1*)           | Registered Positions Functiona  | I Roles                   |                               |
| ↔ Mark Hightower 🧭               | ↔ David Janney ⊘                   | ↔ Dale Brynestad                 | COR/CUR Delegate (0/1)          | Key 3 Delegate (0/3)      | Registration Inquiry (1)      |
| 🕂 Seathian Siasat 闵              | +‡→ Jennifer Hightower 😥           |                                  | ADD 🕀                           | ADD                       | + James Gardner 🛛 🕞           |
| ↔ Erik Bittenbender 🧭            | +<br>↓ Nicole Janney 🧭             |                                  |                                 |                           | ADD 🕣                         |
| ↔ Mauro Heine 🧭                  | ↔ Yana Bokovoy 🧭                   |                                  | Unit Advancement Chair (1/1)    | Unit Training Chair (1/1) | Unit Treasurer (1/1)          |
| ↔ Kevin McGruther 📀              | ↔ William Bokovoy ⊘                |                                  | + Nicole Janney 📎               | ⊖ 🕂 James Gardner ⊘       | ⊖ + Yana Bokovoy ⊘ ⊙          |
|                                  |                                    |                                  | Youth Protection Champion (1/1) |                           |                               |
| New Member Coordinator (0)       | Unit Chaplain (0/1)                | Unit College Scouter Reserve (2) | 🕂 William Bokovoy 🧭             | Θ                         |                               |
|                                  |                                    | ↔ Wyatt Richie ⊘                 |                                 |                           |                               |
|                                  |                                    | ↔ Zachary Richie                 |                                 |                           |                               |
|                                  |                                    |                                  |                                 |                           |                               |
| Unit Participant (0)             | Unit Religious Emblems Coord (0/1) | Unit Scouter Reserve (2)         |                                 |                           |                               |
|                                  |                                    | + Erin Bittenbender 😥            |                                 |                           |                               |
|                                  |                                    | ↔ Thomas Hood 🧭                  |                                 |                           |                               |

## Position Manager Tab

| Registered Positions            | Function | nal Roles                     |   |                          |            |                                    |
|---------------------------------|----------|-------------------------------|---|--------------------------|------------|------------------------------------|
| COR Delegate (0/1)              |          | Key 3 Delegate (0/3)<br>ADD 🛨 |   | Registration Inquiry (1) | Θ          |                                    |
| Unit Advancement Chair (1/1)    |          | Unit Training Chair (1/1)     |   | ADD + 🕚                  | Position   | s that should receive the          |
| ++ Jennifer Hightower 🥥         | Θ        | + Jennifer Hightower 🧭        | Θ | ADD 🕕                    | email no   | tifications for invites and        |
| Youth Protection Champion (0/1) |          |                               |   |                          | applicatio | ons that come Online from beascout |
| ADD 🚭                           |          |                               |   |                          |            | DEASCOUL                           |

## **Application Manager**

## **Invitation Manager**

The Emails

## You have Applications!

Larry Potter Member ID: 134296057

You are receiving this email because you have people wanting to join your unit!

Please <u>click here</u> to navigate to the tool called **Application Manager** to view and where appropriate take timely action on open applications. The Pending Summary section identifies which applications are in the different pending statuses needing leader attention.

For a tutorial on how to use Application Manager please <u>click here</u> to watch the YouTube video.

The following report identifies counts of all open applications in pending statuses awaiting action and assigned to:

Leadership for units: Kitsap 19 - Chief Seattle Council 609

## Timeout Aging Summary

#### Pending Acceptance - 2

15-24 Days Elapsed - 2

## You have Leads!

Larry Potter Member ID: 134296057

You are receiving this email because someone is interested in learning more about your unit!

Follow up with them directly to answer any questions they have. Then when they're ready you can send them an application to join!

Please <u>click here</u> to navigate to the tool called **Invitation Manager** to view and where appropriate take timely action on new, open and reassigned leads. The Pending Summary section identifies which applications are in the different pending statuses needing leader attention.

For a tutorial on how to use Invitation Manager please <u>click here</u> to watch the YouTube video.

The following report identifies counts of all open leads in pending statuses awaiting action and assigned to:

Kitsap 19 - Chief Seattle Council 609

### **Timeout Aging Summary**

Pending Leads - 1

Reports Tab

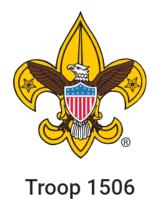

The only reports from the Committee Chair perspective I run for Special purposes

## COUNCIL MERIT BADGE COUNSELOR LISTING

Listing of current merit badge counselors that can sorted by badge or troop only.

Quarterly – to update my unit on whom is doing which MB

FUNC

## FUNCTIONAL ROLE ASSIGNMENT REPORT

Listing all functional roles assigned by unit. Can be sorted by role.

After Recharter posts (Feb) and After District renewal posts (July) to ensure my expected leaders are where they should be.

## UNIT PIN

Transfer in

Unit Dashboard

Organization Manager

Settings

Unit Pin

Roster

**Position Manager** 

Reports

This report lists unit pin data that will be displayed on BeAScout.org.

After Recharter posts (Feb) and After District renewal posts (July) to ensure my expected communication and controls are where I expect them to be.

#### At the Unit Level I don't think these are value added

#### CHARTERED ORGANIZATIONS REPORT

The Chartered Organization Report returns a list of chartered organizations within the structure of the district or council.

#### EAGLE EXTENSION REPORT

The Eagle Extension Report returns a list of all Youth Member who have been granted an Eagle Extension.

#### EXPLORER POST SPECIAL INTEREST REPORT

A report of all active Explorer Posts, showing Community Organization, membership and their special Interest code.

#### MEMBERSHIP TOTALS REPORT

The Membership Totals Report returns a detail list of each active unit within the structure of the district or council. By unit, the reports give you demographic data such as the number of youth and adults, male and female along with the chartered organization and charter expiration date.

#### NON RENEWED MEMBERSHIP REPORT

This report will allow you to identify all those who dropped their membership within a specified date range, youth and or adults.

#### RECORD OF CHANGE

The Record of Change report will give you a detailed list, for the date range selected, of all registration changes such as, new enrollment, transfers, drops, multiples, transfers etc. This report will report the members name, unit and status code.

#### **RECORD OF CHANGE REPORT - ADULTS**

The Record of Change Report - Adults, will give you details for all changes to adult registration within the dates selected, of new, dropped and transferred Adult volunteers. It will report name, unit and status.

#### **Reports Tab**

F

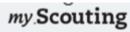

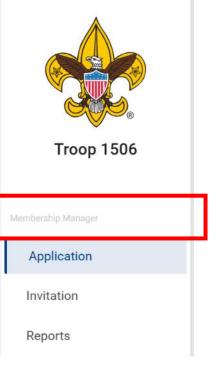

Scouting Wisdom I don't get but the title of this section is Membership manager

Even though you will click Application Manager or Invitation manager

Our older training had you select membership manager then you selected either applications or invitations. The grouping it this way separates out the two specific functions most used.

Save you a click I guess mentality

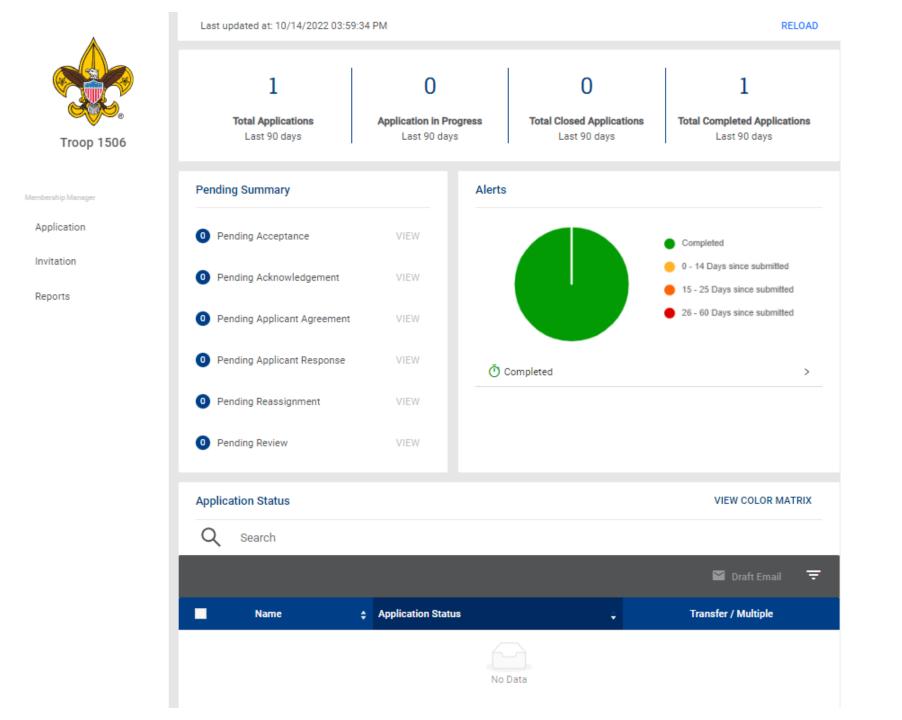

Membership Manager

## Application Tab

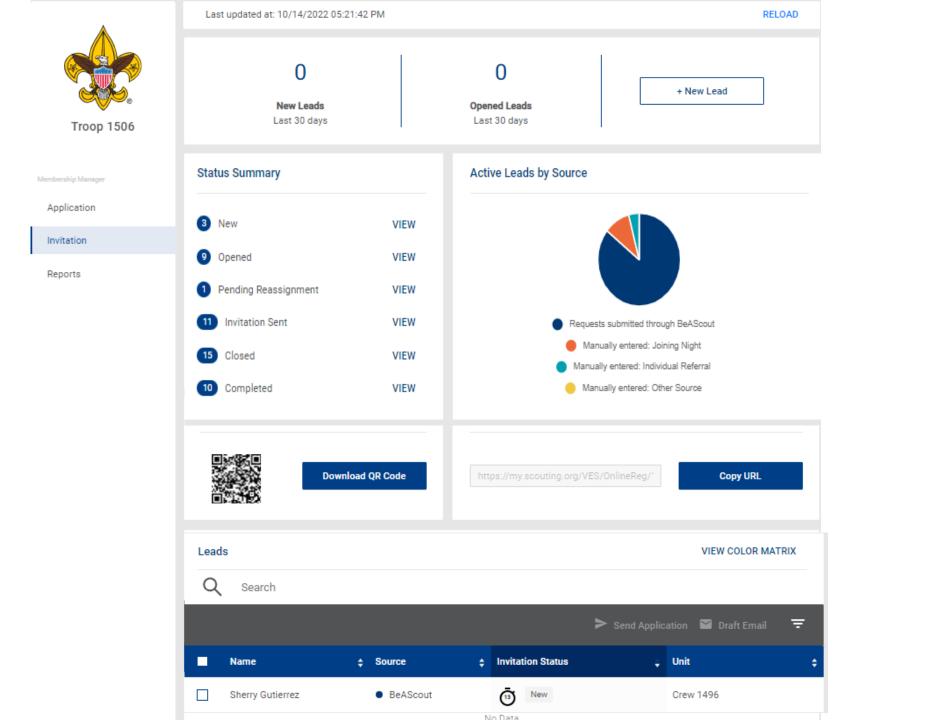

Membership Manager

#### Invitation Tab

#### Invitation Tab

Leads VIEW COLOR MATRIX Q Search > Send Application 🛛 Draft Email Ŧ Name Source Invitation Status Unit ۵ Ō New Sherry Gutierrez BeAScout Crew 1496 Pack 4537 F Ō New Heidi Dearinger BeAScout Ō Pack 4991 F New Caleigh Maxey BeAScout <u>30</u> Pack 4544 F Opened Steven Adamek BeAScout . Holly Gumm Opened Crew 1496 BeAScout Pack 4544 F ٠ Amy Hurley Opened BeAScout . Pack 4991 F Krystal Erickson Opened BeAScout ٠ Troop 1529 B Opened Meredith Michel BeAScout Pack 4544 F ۳ Opened Kristine Teets BeAScout Pack 4529 F ٠ Opened Chris Hiatt BeAScout

This is a view from the Commissioner view for the table to demonstrate more units with status

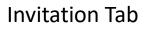

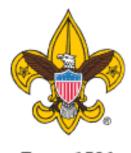

Troop 1506

Membership Manager

Application

Invitation

Reports

| oorts                                        |                                                                         |                 |                   |                      |                |                |               |     |
|----------------------------------------------|-------------------------------------------------------------------------|-----------------|-------------------|----------------------|----------------|----------------|---------------|-----|
| Date From:                                   | From                                                                    | <sup>i±</sup>   | Date To:          | То                   |                | Ë              |               |     |
| APPLICATION SUM                              | IMARY                                                                   |                 |                   |                      |                |                |               | Run |
| The Applications Surr                        | nmary report is a reca                                                  | p of in-progres | s applications s  | ummarized by statu   | us and days i  | in progress.   |               |     |
| APPLICATIONS IN                              | PROGRESS                                                                |                 |                   |                      |                |                |               | Run |
|                                              | rogress report display<br>ressing through the w<br>ent, re-assign, etc. |                 |                   |                      |                |                |               |     |
| CLOSED APPLICAT                              | TIONS                                                                   |                 |                   |                      |                |                |               | Run |
|                                              | ons report lists memb<br>garding closed applica                         |                 | ions that were n  | ot completed regis   | trations and   | are now close  | d. No further |     |
| CLOSED LEADS RE                              | PORT                                                                    |                 |                   |                      |                |                |               | Run |
| This report group lists<br>applications.     | applications that we                                                    | re not complet  | ed and are now    | closed. No further a | action is exp  | ected regardin | ng closed     |     |
| COMPLETED APPI                               | LICATIONS                                                               |                 |                   |                      |                |                |               | Run |
| The Completed Applic<br>membership for the d |                                                                         | of membershi    | p applications th | at have been comp    | oletely proces | ssed and resul | lted in a BSA |     |

## APPLICATION SUMMARY

The Applications Summary report is a recap of in-progress applications summarized by status and days in progress.

# APPLICATIONS IN PROGRESS

The Applications In-Progress report displays the list of membership applications that have not been accepted and posted. These applications are progressing through the workflow and may require a unit leader or council personnel to take an action - review, accept, acknowledge, comment, re-assign, etc.

# CLOSED APPLICATIONS

The Closed Applications report lists membership applications that were not completed registrations and are now closed. No further action is expected regarding closed applications.

## CLOSED LEADS REPORT

This report group lists applications that were not completed and are now closed. No further action is expected regarding closed applications.

# COMPLETED APPLICATIONS

The Completed Applications report is a list of membership applications that have been completely processed and resulted in a BSA membership for the designated term.

## FAMILY SCOUTING

The Family Scouting Report lists all units that are eligible for Family Scouting and displays which are boys only, girls only, boys and girls.

## INITIATED APPLICATIONS REPORT

The Initiated Applications report displays applications that have been created, but not yet submitted and are in an Initiated status.

Reports Tab

The Leads Report displays information about all leads submitted.

# MEMBERSHIP TOTALS REPORT

The Membership Totals Report returns a detail list of each active unit within the structure of the district or council. By unit, the reports give you demographic data such as the number of youth and adults, male and female along with the chartered organization and charter expiration date.

## PAYMENT METHOD

This report lists completed membership applications from Online Registration by all payment methods.

**RECORD OF CHANGE** 

The Record of Change report will give you a detailed list, for the date range selected, of all registration changes such as, new enrollment, transfers, drops, multiples, transfers etc. This report will report the members name, unit and status code. REFUND DETAILS

The Refund Details Report lists details about membership applications that had their fees refunded. These applications are in "closed" status after the fees are refunded. Only applications paid with a credit card will appear on this refund list. TIMED OUT APPLICATIONS

This report lists summary counts of membership applications that have timed out. The rows of the report are units. The columns are the total of timed out applications by month.

# TIMED OUT APPLICATIONS SUMMARY

This report lists membership applications from Online Registration that were not processed within 60 days. Applications that reach 60 days of age without completion are considered timed-out. The applicant is automatically refunded fees collected if the transaction was processed with a credit card payment.

## UNPAID APPLICATION

This report lists all incomplete membership applications from Online Registration that have not been paid.

#### Organization

Troop 1506 (BT)

 $\sim$ 

- ☆ ⇒ Application Manager
- ➔ Invitation Manager
- Crganization Manager
- Roster
- Trained Leader Report

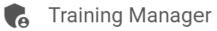

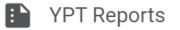

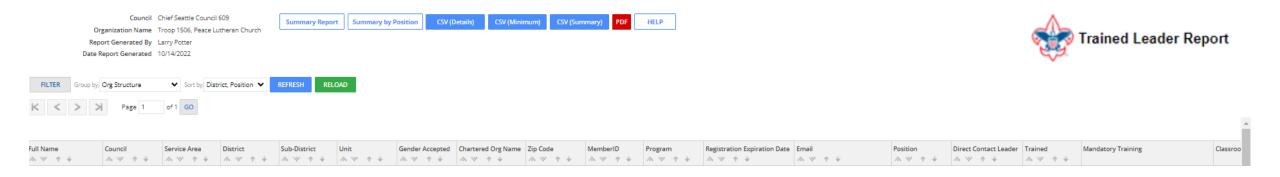

This report will list out all of the adult members of the unit

Name, BSA ID, Position(s), Home and Email address Position(s) for which they are trained or working to be trained in

If they are completed with training in a particular position

What courses they have remaining to complete. The courses are listed by Course number not it's common name

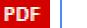

#### Organization

Troop 1506 (BT)

 $\vee$ 

- ⋨⊒ Application Manager
- € Invitation Manager
- Crganization Manager

Roster

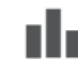

Trained Leader Report

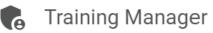

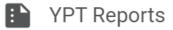

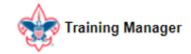

Training Manager

Dashboard

Add/Search

Quick Search

Reports

https://my.scouting.org/e5ecf654-3e82-4625-a29d-b67c54c2d654/training-manager/dashboard

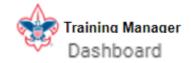

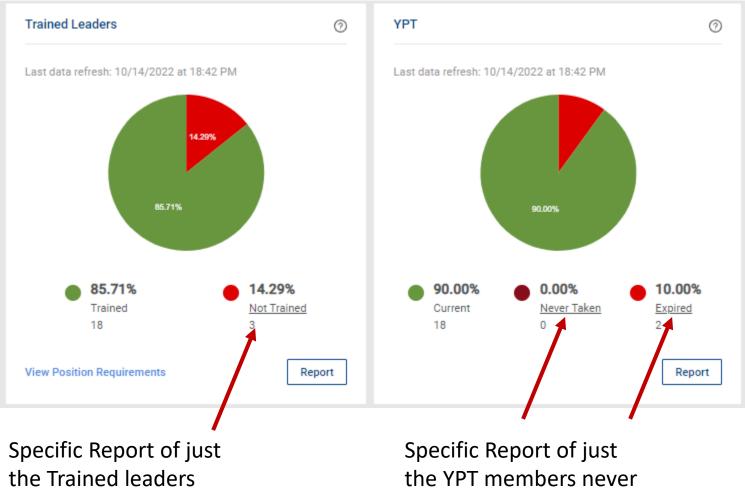

needing training

taken or have expired

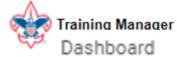

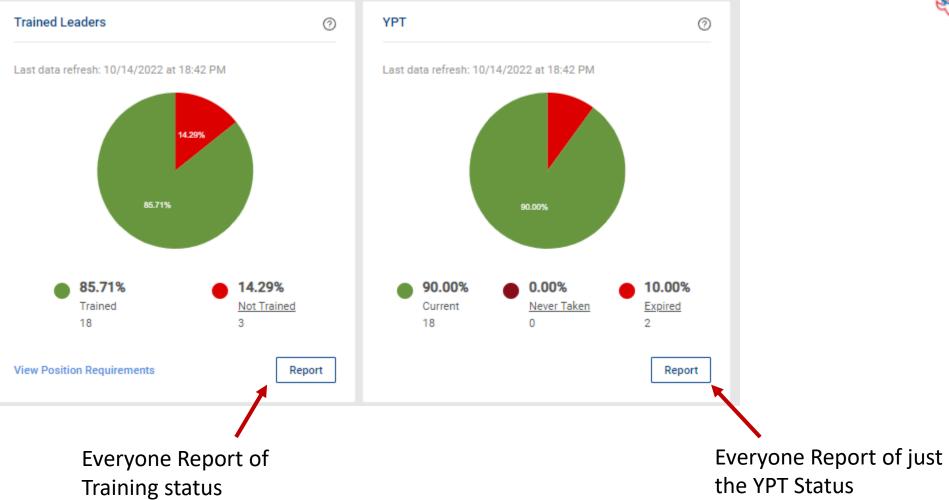

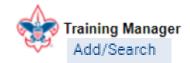

Training Manager

| Dashboard                                              | Add Training Search Tr | raining                                                                                                    |             |                                       |
|--------------------------------------------------------|------------------------|----------------------------------------------------------------------------------------------------|-------------|---------------------------------------|
| Add/Search                                             | Program                | ✓ Course ✓                                                                                                    | Select date | i iiiiiiiiiiiiiiiiiiiiiiiiiiiiiiiiiii |
| Quick Search                                           | Flogram                | Course                                                                                                    |             |                                       |
| Reports                                                |                        | ⊕ Add Member (s)                                                                                                    |             |                                       |
| Cub ScoutingScouts BSAYenturingSea ScoutsExploringSTEM |                        | Varsity Coach Leader Specific Tng (V21)<br>Den Chief Training (C31)<br>ILST-Intro Leadership Skills-Troops (S97)<br>Intro to Outdoor Leader Skills (S11)<br>Kodiak Challenge (P33)<br>Merit Badge Counselor Orientation Classroom (D76)<br>National Youth Leadership Training (S78)<br>Nova Counselor Training (D83) |             | er the date then more<br>ons arise    |

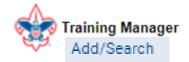

| Scouts BSA | <ul> <li>Intro to Outd</li> </ul> | oor Leader Skills (S11) 🛛 🗸 | 2022-10-15 | Ë      |
|------------|-----------------------------------|-----------------------------|------------|--------|
| First Name | Q Last Name                       | Q Member ID                 |            | Search |

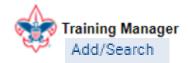

## Add Training

Search Training

| 4 | Scouts BSA   | Intro to Ou                               | tdoor Leader Skills (S11) 🛛 🗸 2022-1 | 0-15 📋            |
|---|--------------|-------------------------------------------|--------------------------------------|-------------------|
| ٩ | , First Name | Q Bokovoy                                 | S Q 108914813 S                      | Search            |
|   |              |                                           |                                      | + Add Member (s)  |
|   | Туре         | Name                                      | Org Level                            | Location          |
|   | *            | William J Bokovoy<br>Member ID: 108914813 | Troop 1506                           | Bremerton WA      |
|   |              |                                           |                                      | < 1 > 10 / page ∨ |

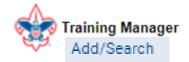

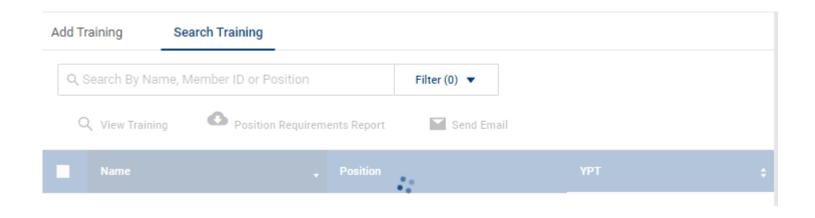

This Search will enable you to run a report on a specific course or member or position for your unit

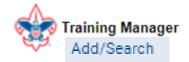

| Add Tra     | aining Search Training                    |                                                  |                              |
|-------------|-------------------------------------------|--------------------------------------------------|------------------------------|
| ् 108914813 |                                           | 8 Filter (0) ▼                                   |                              |
| Q           | View Training Osition Re                  | quirements Report Send Email                     |                              |
|             | Name                                      | Position                                         | үрт 🗘                        |
| ~           | William J Bokovoy<br>Member ID: 108914813 | Committee Member     Chartered Organization Rep. | Trained                      |
| Total: 1    |                                           | < 1 >                                            | 10 / page $ \smallsetminus $ |

### Once you select the box next to the members name the functions become useable

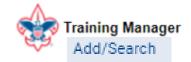

| A | dd Training     | Search Training              |              |
|---|-----------------|------------------------------|--------------|
|   | ् 108914813     | 8                            | Filter (0) 🔻 |
|   | Q View Training | Position Requirements Report | Send Ema     |

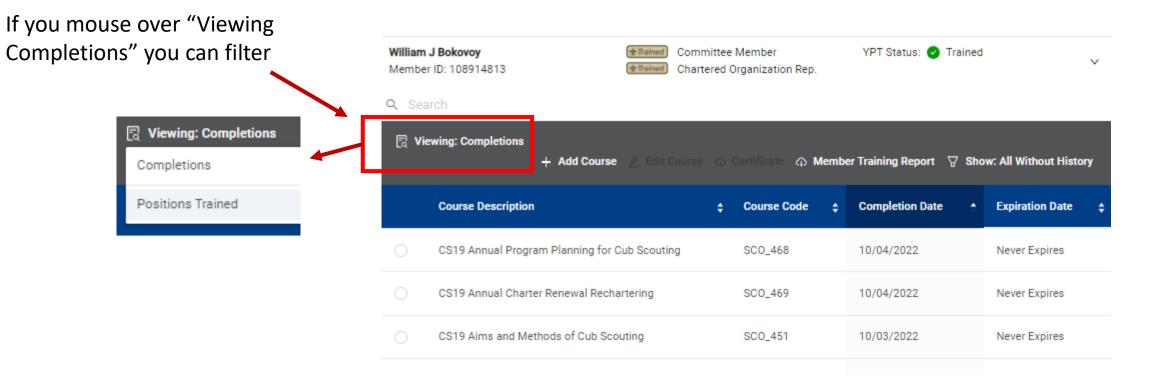

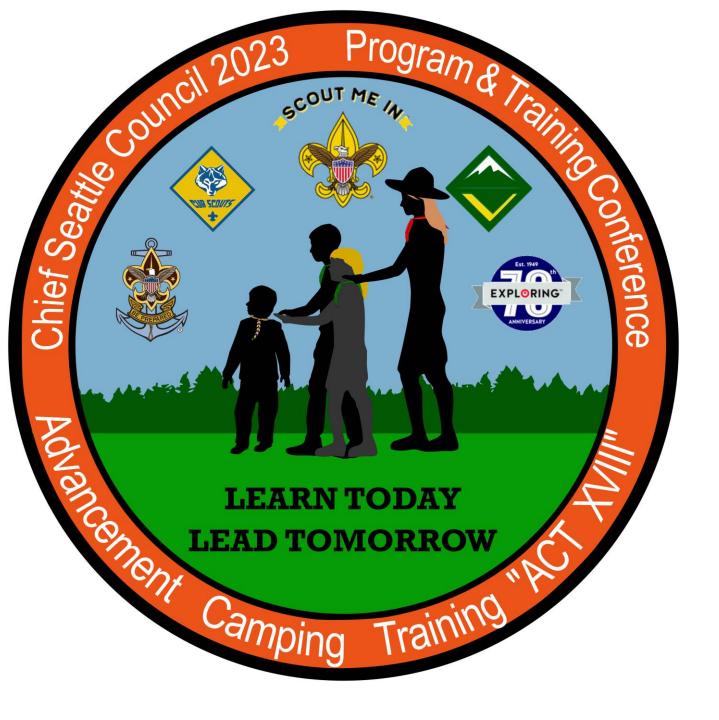

Thank you for your time!

This was Class

#### 205 Unit Tools at My.Scouting

Lead by Keith Potter and Lynn Harvey

Class assessment form

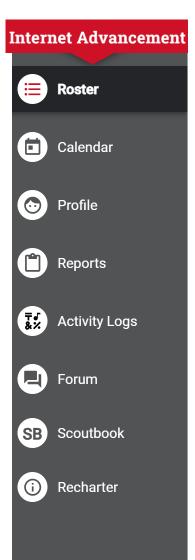

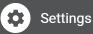

**Internet Advancement** 

 $\leftarrow$ 

I do not see a Scoutbook how to class this year.

This year I will cover the general overview of the 1 November change in the Calendar section of Internet advancement that will port over to Scoutbook.

Specific roll of the Advancement chair or Recharting using this portal are in these classes later today

The Advancement chair training is class

310 Unit Advancement From 11 – 11:50

516 The Recharter Process (BCS 102) From 2 - 2:50

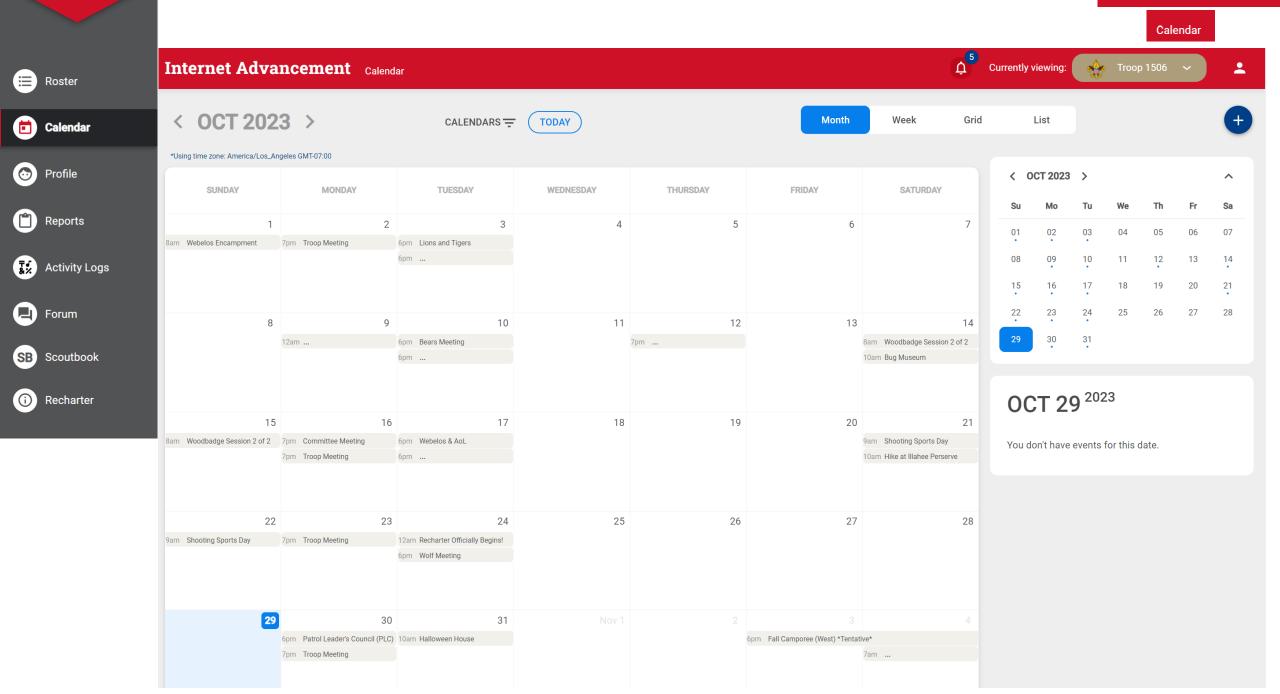

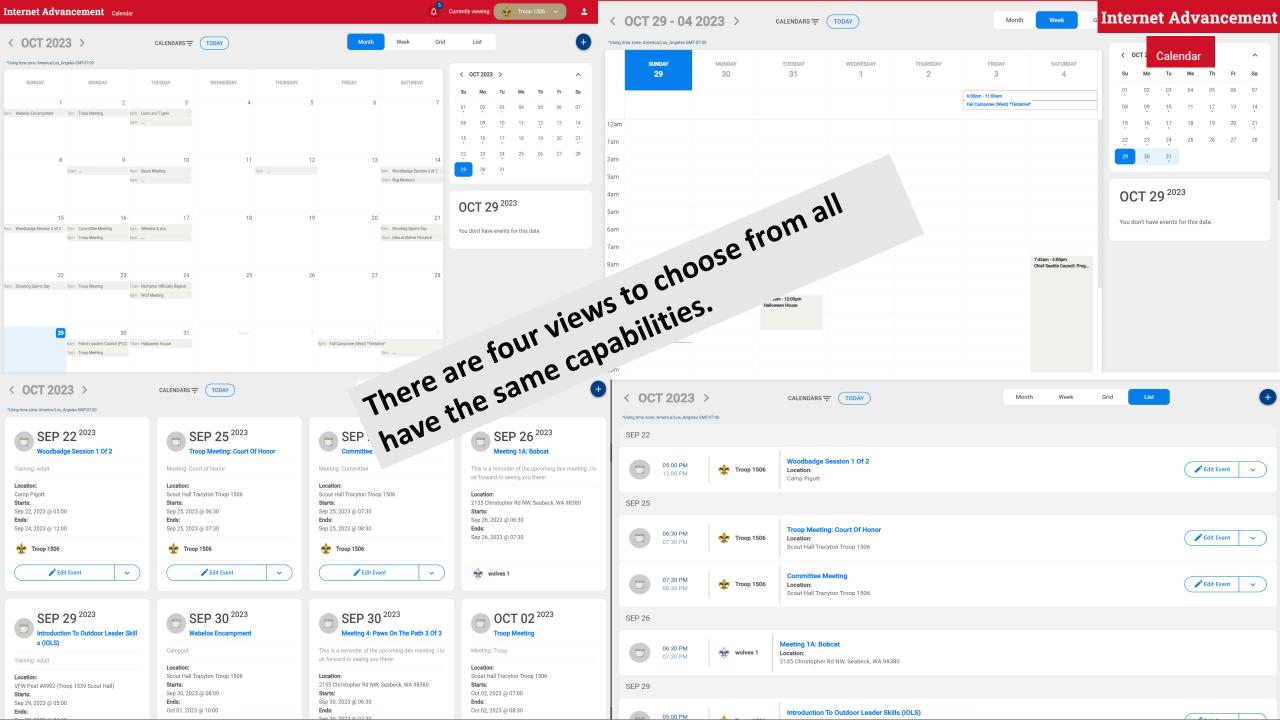

Internet Advancement

| < 00             | T 29 - 04                   | 2023 > | CALENDARS -                          | TODAY     |          | Month                                               | Week                                           | Grid |       | List      |                         |           |      |    | Calendar |
|------------------|-----------------------------|--------|--------------------------------------|-----------|----------|-----------------------------------------------------|------------------------------------------------|------|-------|-----------|-------------------------|-----------|------|----|----------|
| *Using time zone | e: America/Los_Angeles GMT- | 07:00  |                                      |           |          |                                                     |                                                |      |       |           |                         |           |      |    |          |
|                  | SUNDAY                      | MONDAY | TUESDAY                              | WEDNESDAY | THURSDAY | FRIDAY                                              | SATURDAY                                       |      |       | OCT 2023  |                         | Ma        | Th   |    | ^        |
|                  | 29                          | 30     | 31                                   | 1         | 2        | 3                                                   | 4                                              |      | Su    | Мо        | Tu                      | We        | Th   | Fr | Sa       |
|                  |                             |        |                                      |           |          | 6:00pm - 11:00am<br>Fall Camporee (West) *Tentative |                                                |      | 01    | 02        | 03                      | 04        | 05   | 06 | 07       |
|                  |                             |        |                                      |           |          | ran camporee (west) * rentative                     | ~                                              |      | 08    | 09        | 10                      | 11        | 12   | 13 | 14       |
| 12am             |                             |        |                                      |           |          |                                                     |                                                |      | 15    | 16        | 17                      | 18        | 19   | 20 | 21       |
| 1am              |                             |        |                                      |           |          |                                                     |                                                |      | 22    | 23        | 24                      | 25        | 26   | 27 | 28       |
| 2am              |                             |        |                                      |           |          |                                                     |                                                |      | 29    | 30        | 31                      |           |      |    |          |
| 3am              |                             |        |                                      |           |          |                                                     |                                                |      |       |           |                         |           |      |    |          |
| 4am              |                             |        |                                      |           |          |                                                     |                                                |      | 00    | CT 29     | <b>)</b> <sup>202</sup> | 3         |      |    |          |
| 5am              |                             |        |                                      |           |          |                                                     |                                                |      |       |           |                         |           |      |    |          |
| бат              |                             |        |                                      |           |          |                                                     |                                                |      | You a | on't have | events t                | or this d | ate. |    |          |
| 7am              |                             |        |                                      |           |          |                                                     |                                                |      |       |           |                         |           |      |    |          |
| 8am              |                             |        |                                      |           |          |                                                     | 7:45am - 5:00pm<br>Chief Seattle Council: Prog |      |       |           |                         |           |      |    |          |
| 9am              |                             |        |                                      |           |          |                                                     |                                                |      |       |           |                         |           |      |    |          |
| 10am             |                             |        | 10:00am - 12:00pm<br>Halloween House |           |          |                                                     |                                                |      |       |           |                         |           |      |    |          |
| 11am             |                             |        |                                      |           |          |                                                     |                                                |      |       |           |                         |           |      |    |          |
| 12pm             |                             |        |                                      |           |          |                                                     |                                                |      |       |           |                         |           |      |    |          |
| 1pm              |                             |        |                                      |           |          |                                                     |                                                |      |       |           |                         |           |      |    |          |
| 2pm              |                             |        |                                      |           |          |                                                     |                                                |      |       |           |                         |           |      |    |          |

|                                                    |                                                         |                                                                                      | Internet Advancemen                                                                  |
|----------------------------------------------------|---------------------------------------------------------|--------------------------------------------------------------------------------------|--------------------------------------------------------------------------------------|
| < OCT 2023 >                                       | CALENDARS = TODAY                                       | Month Week Grid                                                                      | List Calendar +                                                                      |
| Using time zone: America/Los_Angeles GMT-07:00     |                                                         |                                                                                      |                                                                                      |
| SEP 22 <sup>2023</sup><br>Woodbadge Session 1 Of 2 | SEP 25 <sup>2023</sup><br>Troop Meeting: Court Of Honor | SEP 25 <sup>2023</sup><br>Committee Meeting                                          | SEP 26 <sup>2023</sup><br>Meeting 1A: Bobcat                                         |
| Training: Adult                                    | Meeting: Court of Honor                                 | Meeting: Committee                                                                   | This is a reminder of the upcoming den meeting. I lo ok forward to seeing you there! |
| Location:                                          | Location:                                               | Location:                                                                            | ok forward to seeing you there:                                                      |
| Camp Pigott                                        | Scout Hall Tracyton Troop 1506                          | Scout Hall Tracyton Troop 1506                                                       | Location:                                                                            |
| Starts:                                            | Starts:                                                 | Starts:                                                                              | 2135 Christopher Rd NW, Seabeck, WA 98380                                            |
| Sep 22, 2023 @ 05:00                               | Sep 25, 2023 @ 06:30                                    | Sep 25, 2023 @ 07:30                                                                 | Starts:                                                                              |
| Ends:                                              | Ends:                                                   | Ends:                                                                                | Sep 26, 2023 @ 06:30                                                                 |
| Sep 24, 2023 @ 12:00                               | Sep 25, 2023 @ 07:30                                    | Sep 25, 2023 @ 08:30                                                                 | Ends:                                                                                |
| ☆ Тгоор 1506                                       | 👷 Тгоор 1506                                            | 👷 Тгоор 1506                                                                         | Sep 26, 2023 @ 07:30                                                                 |
| ✓ Edit Event ✓                                     | ✓ Edit Event ✓                                          | Edit Event                                                                           | wolves 1                                                                             |
| SEP 29 <sup>2023</sup>                             | <b>SEP 30</b> <sup>2023</sup>                           | BEP 30 <sup>2023</sup>                                                               | OCT 02 <sup>2023</sup>                                                               |
| Introduction To Outdoor Leader Skill               | Webelos Encampment                                      | Meeting 4: Paws On The Path 3 Of 3                                                   | Troop Meeting                                                                        |
| s (IOLS)                                           | · · · ·                                                 |                                                                                      |                                                                                      |
| Training: Adult                                    | Campout                                                 | This is a reminder of the upcoming den meeting. I lo ok forward to seeing you there! | Meeting: Troop                                                                       |
|                                                    | Location:                                               |                                                                                      | Location:                                                                            |
| Location:                                          | Scout Hall Tracyton Troop 1506                          | Location:                                                                            | Scout Hall Tracyton Troop 1506                                                       |
| VFW Post #4992 (Troop 1539 Scout Hall)             | Starts:                                                 | 2135 Christopher Rd NW, Seabeck, WA 98380                                            | Starts:                                                                              |
| Starts:                                            | Sep 30, 2023 @ 08:00                                    | Starts:                                                                              | Oct 02, 2023 @ 07:00                                                                 |

Sep 29, 2023 @ 05:00 Ends:

00 0000

Sep 30, 2023 @ 08:00 Ends: Oct 01, 2023 @ 10:00

Starts: Sep 30, 2023 @ 06:30 Ends: Sen 30 2023 @ 07.30

Ends:

Oct 02, 2023 @ 08:30

|        |                                           |            |                                                                                            |       |      |      |      | Internet Advancement |
|--------|-------------------------------------------|------------|--------------------------------------------------------------------------------------------|-------|------|------|------|----------------------|
|        | <b>T 2023</b><br>: America/Los_Angeles Gl |            | CALENDARS - TODAY                                                                          | Month | Week | Grid | List | Calendar +           |
| SEP 22 |                                           |            |                                                                                            |       |      |      |      |                      |
|        | <b>05:00 PM</b><br>12:00 PM               |            | Woodbadge Session 1 Of 2<br>Location:<br>Camp Pigott                                       |       |      |      |      | ✓ Edit Event ✓       |
| SEP 25 |                                           |            |                                                                                            |       |      |      |      |                      |
|        | <b>06:30 PM</b><br>07:30 PM               |            | <b>Troop Meeting: Court Of Honor</b><br><b>Location:</b><br>Scout Hall Tracyton Troop 1506 |       |      |      |      | Edit Event           |
|        | <b>07:30 PM</b><br>08:30 PM               | Iroop 1506 | Committee Meeting<br>Location:<br>Scout Hall Tracyton Troop 1506                           |       |      |      |      | Fdit Event           |
| SEP 26 |                                           |            |                                                                                            |       |      |      |      |                      |
|        | <b>06:30 PM</b><br>07:30 PM               | wolves 1   | Meeting 1A: Bobcat<br>Location:<br>2135 Christopher Rd NW, Seabeck, WA 98380               |       |      |      |      |                      |
| SEP 29 |                                           |            |                                                                                            |       |      |      |      |                      |
|        | 05:00 PM                                  |            | Introduction To Outdoor Leader Skills (IOLS)                                               |       |      |      |      |                      |

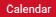

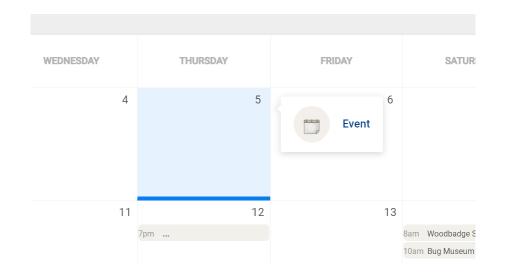

## Click on a Day and an Event Box will appear.

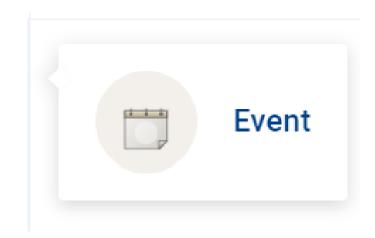

| activity logs (if applicable<br>proper approval.                                                                                                    | ) through the <u>Act</u>    | <u>vity logs page</u> |                           | EVENT CALENDAR |
|----------------------------------------------------------------------------------------------------|-----------------------------|-----------------------|---------------------------|----------------|
| ADD                                                                                                    |                             |                       | INVITEES / ATTENDE        | ES             |
| op 1506 boys  ents associated with multiple units must enter their activity logs (if applicable) through the Activity logs page to ens <b>TINFORMATION</b> | ure proper approval.        |                       | ADD     DESELECT ALL      | SELECT ALL     |
|                                                                                                    |                             |                       | SUB UNITS (6)             | >              |
| Event Name*                                                                                                    | Event Type*                 | ~                     | Youths (0)<br>Leaders (0) | >              |
| sing time zone: America/Los_Angeles GMT-07:00                                                                                                    |                             |                       | Parents/Guardians (0)     | >              |
| Event Start Date 10/5/2023                                                                                                    | Event End Date<br>10/5/2023 |                       | External Guests (0)       | >              |
| Ivent Start Time                                                                                                    | Event End Time<br>12:55 pm  | ©                     |                           |                |
| ent Description* (content will be shared with invitees in event reminders)                                                                                 |                             |                       |                           |                |
| B I U S 𝒫 № 5 𝔅                                                                                                    |                             |                       |                           |                |
|                                                                                                    |                             | 0/65535               |                           |                |

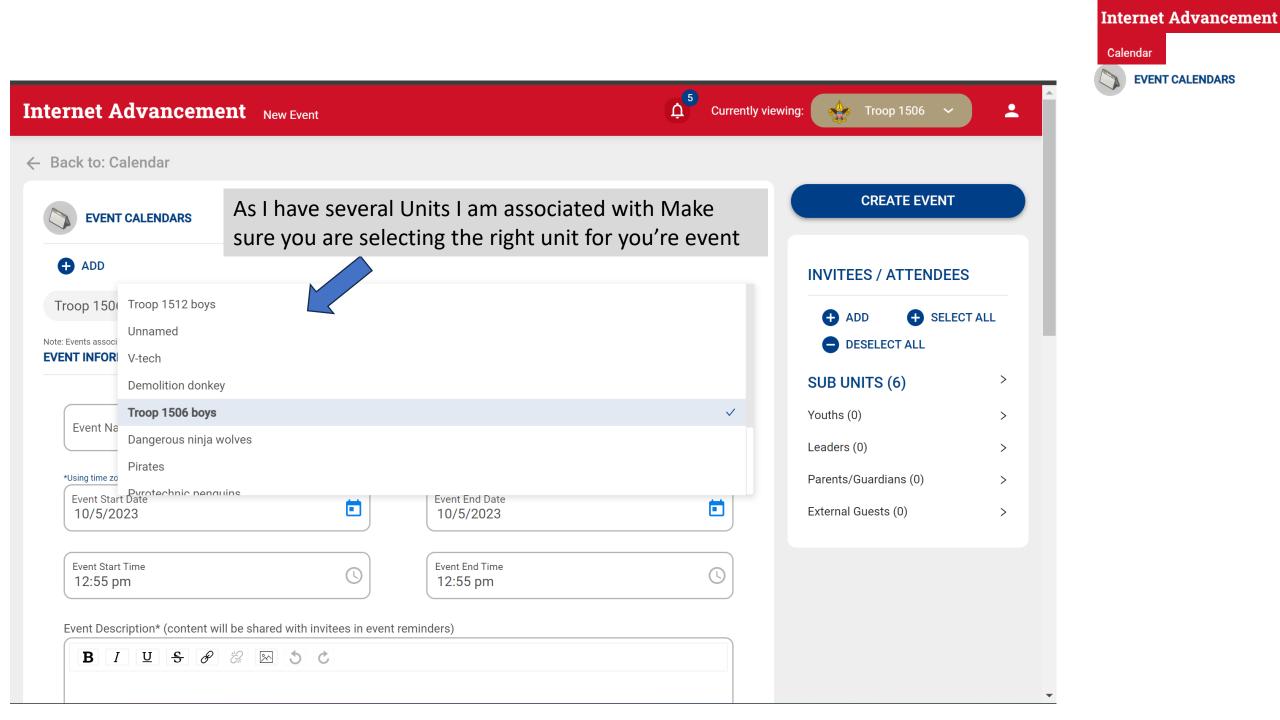

Calendar

Alternatively, I can select individual members vs selecting the Patrol or Unit.

| EVENT CALENDARS                                                                               |                                                            | CREATE EVENT                                                          |
|-----------------------------------------------------------------------------------------------|------------------------------------------------------------|-----------------------------------------------------------------------|
| + ADD                                                                                         |                                                            | INVITEES / ATTENDEES                                                  |
| roop 1506 boys 🛞                                                                              |                                                            |                                                                       |
| : Events associated with multiple units must enter their activity logs (if applicable) throug | h the <u>Activity logs page</u> to ensure proper approval. | 👔 Declan Barnes                                                       |
|                                                                                               |                                                            | Jacob Barnes                                                          |
| Event Name*                                                                                   | Event Type*                                                | <ul> <li>Liam Bittenbender</li> <li>Leif Bittenbender</li> </ul>      |
| *Using time zone: America/Los_Angeles GMT-07:00                                               |                                                            | Erin Bittenbender                                                     |
| Event Start Date 10/5/2023                                                                    | Event End Date<br>10/5/2023                                | Erik Bittenbender         Erin Bittenbender         Erin Bittenbender |
| Event Start Time<br>12:55 pm                                                                  | Event End Time<br>12:55 pm                                 | 0                                                                     |

Event Description\* (content will be shared with invitees in event reminders)

B I U S & 🖄 5 C

EVENT CALENDARS

Calendar

#### This is a Dynamic Drops Down based on Unit Type. Pack, Troop, Crew, Ship all have different defaults.

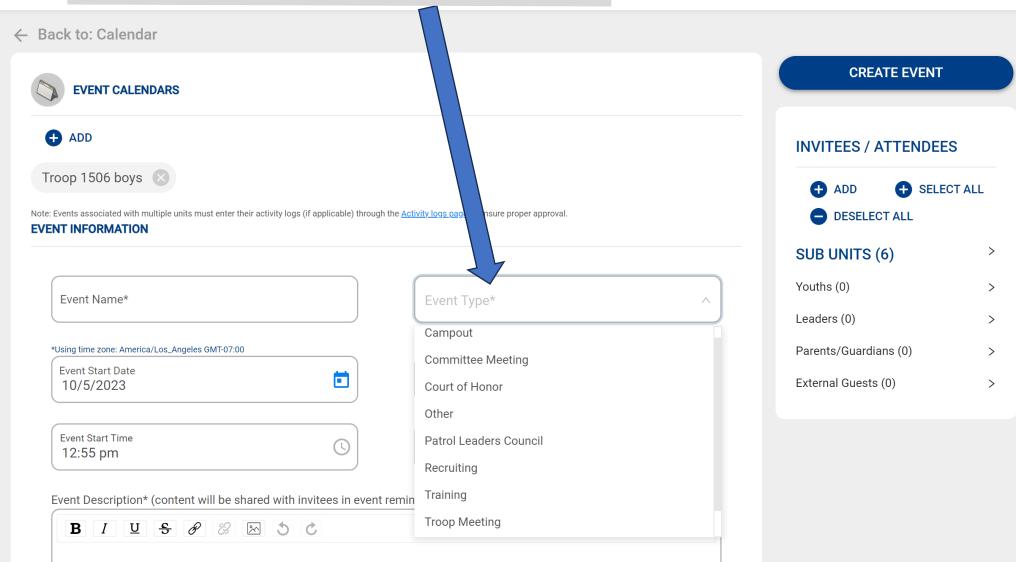

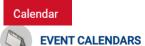

Event Description\* (content will be shared with invitees in event reminders)

| B I U S & 🖄 🖄 5 C |        |
|-------------------|--------|
|                   |        |
|                   |        |
|                   | 0/6553 |

Notes / Agenda / Minutes: (only seen by admins)

0/65535

#### **EVENT RECURRENCE**

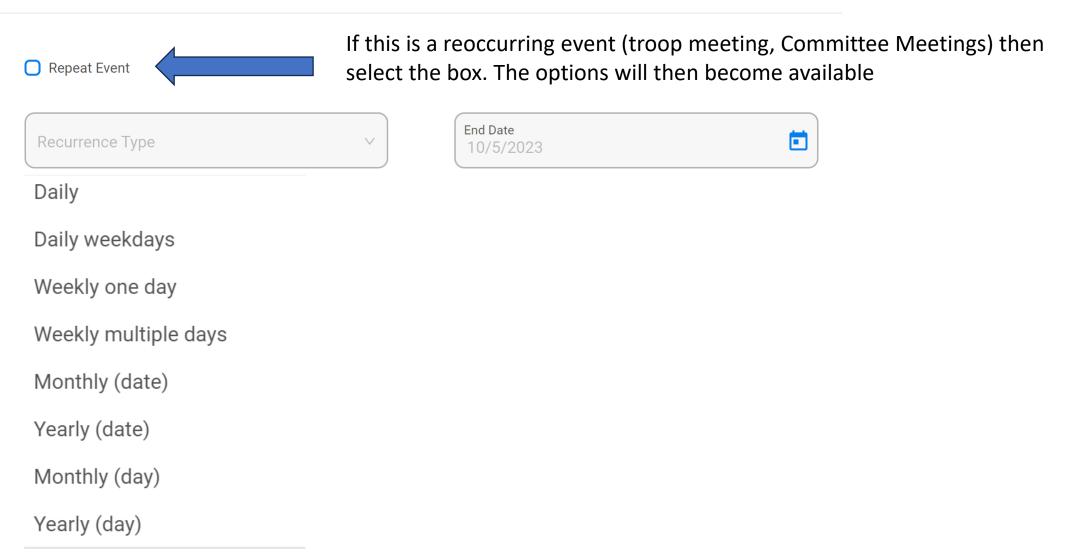

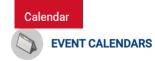

#### **PERMISSIONS SLIPS**

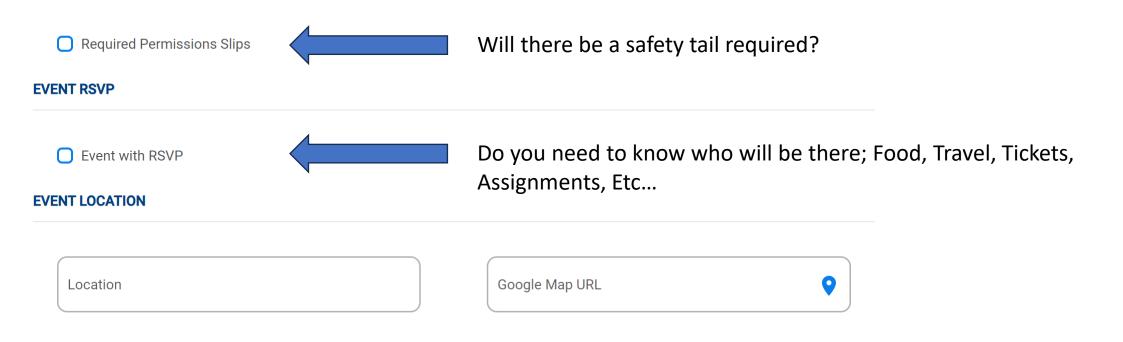

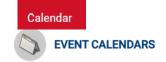

#### **EVENT REMINDERS**

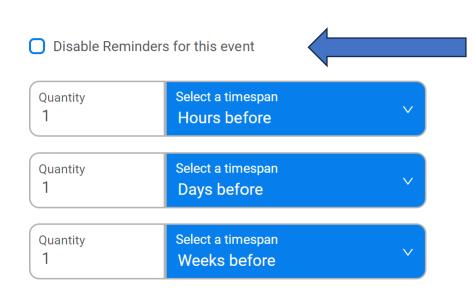

MAX. REMINDERS REACHED

To enable email reminders uncheck this box.

You will then be presented with five options but you can only choose a total of 3 per event.

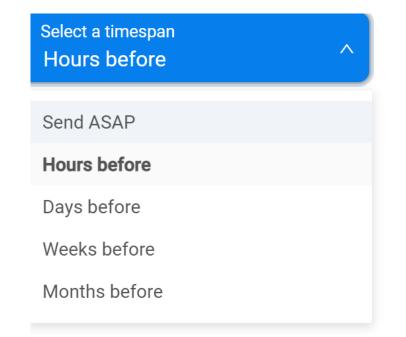

At the top right your Status bar now reflects a few things.

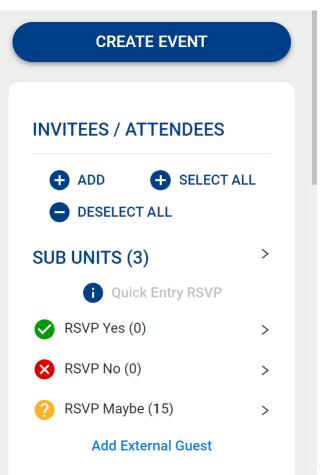

The event is not yet saved.

That I chose a Patrol for this event and not the whole unit

RSVP is On, and how many have said anything

External Guest is now turned on.

Name and email address of your guest. This can be another scout not in your attendance list or a particular member you want to to know about the event.

### Does not have to be a registered scouter.

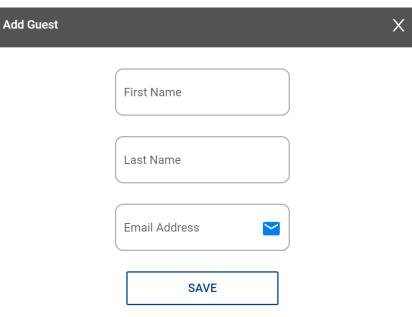

**EVENT CALENDARS** 

Calendar

At the Bottom of the page there are download options for your calendar. This are ICS files. Meaning you can add them to your personal phone / calendar tool of choice

Download and import this calendar file in your favorite calendar program that supports the iCal (.ics) format.

| Troop 1512 boys -        | <b></b>    | This would be the whole troop 1512 |                                          |
|--------------------------|------------|------------------------------------|------------------------------------------|
| Unnamed -                | <b></b>    | •                                  |                                          |
| V-tech -                 | <b></b>    |                                    |                                          |
| Demolition donkey -      | <b></b>    |                                    |                                          |
| Troop 1506 boys -        | <b>•</b> • | This would be the whole troop 1506 |                                          |
| Dangerous ninja wolves - | <b></b>    | •                                  |                                          |
| Pirates -                | <b></b>    |                                    | This view differs for everyone. It       |
| Pyrotechnic penguins -   | <b></b>    |                                    | -                                        |
| Road runners -           | <b></b>    |                                    | reflects the unit's which you are        |
| Vipers -                 | <b></b>    |                                    | associated as part of within the         |
| New scout -              | <b>•</b> • |                                    | Units of Scoutbook.                      |
| Pack 4537 -              | <b></b>    | This would be the whole Pack 4537  |                                          |
| Webelos 1 -              | <b></b>    |                                    | This is My view for my family            |
| Webelos 2 -              | <b></b>    |                                    | , , , ,                                  |
| Bears 1 -                | <b></b>    |                                    |                                          |
| Tigers 1 -               | <b></b>    |                                    |                                          |
| Wolves 1 -               | <b></b>    |                                    |                                          |
| Lions 1 -                | <b></b>    |                                    |                                          |
| Troop 1523 -             | 6          | This would be the whole troop 1523 | There is no "patrols" for these units so |
| Ship 1661 -              | 6          |                                    | there are no further breakdowns.         |

Internet Advancement

Calendar

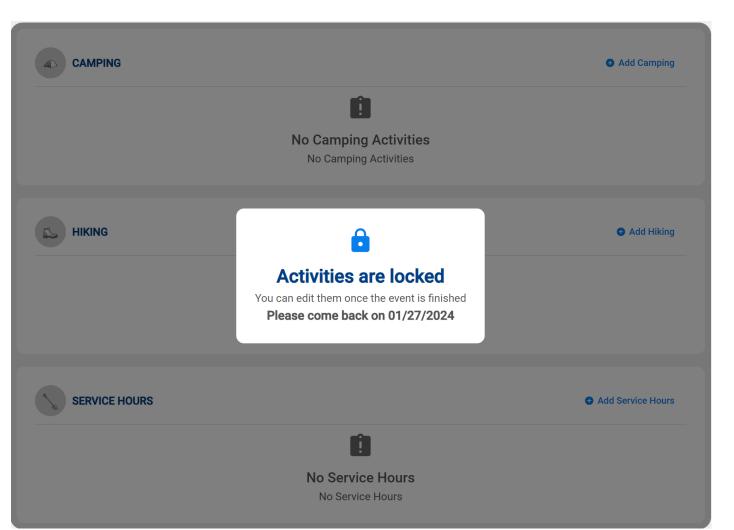

My Complaint. (being prepared  $\mathfrak{S}$ .

I know that there is Community Service, Webelos to Scout transition and Camping involved with this event.

I cannot add those expected details until after the time and date of the event has completed.

**EVENT CALENDARS** 

Calendar

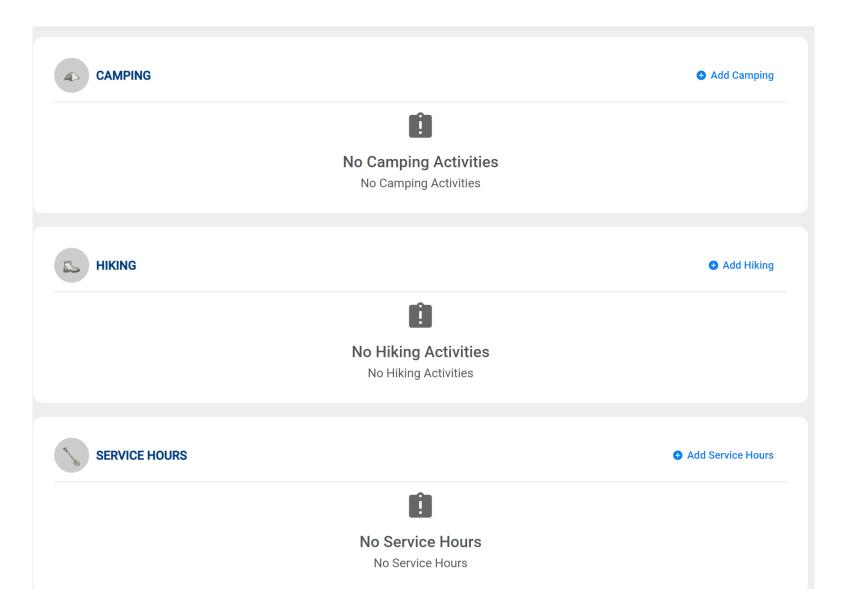

So the event has passed. Both Date and Time. <u>So if you mark it</u> <u>to end at midnight you get to</u> <u>do this the next day.</u>

### Internet Advancement Fill in the blanks from the "Actual" Calendar **EVENT CALENDARS** Х Add Camping Activity CAMPING ATTENDEES (1) 🕂 ADD Start Date Camping Name 10/29/2023 Youths(0) > Х Add Attendees End Date 10/29/2023 Registered Adults/Parents/Guardians(1) > Select the attendees you want to add. Q \Xi Sort By Name Search by name Start Time End Time All Day Camping (5) (5) 01:00 pm 10:00 am USERS (15) Select All Location 0 Address Line 1 0 Location was not specified Adam Hyde Frank Mapes 0 Address Line 2 City Joshua Newvine Elijah Eickmeyer Sebastian Potter T. Joshua Miller **CAMPING DETAILS** Robert Miller -Notes/Comments

| Use Group tab to record the same number of nights for each person Youths(0)                   | If everyone did the same things<br>and arrived/departed as a group<br>use the <u>GROUPS</u> option |
|-----------------------------------------------------------------------------------------------|----------------------------------------------------------------------------------------------------|
| Days<br>0<br>0<br>Vights<br>0<br>0                                                            |                                                                                                    |
| Adults(1)                                                                                     |                                                                                                    |
| Days<br>0 Nights<br>0 0 Frost Points<br>0                                                     |                                                                                                    |
|                                                                                               |                                                                                                    |
| Days and Nights to be Recorded: 0 Total Attendees: 1                                          | ADD CAMPING                                                                                        |
| Days and Nights to be Recorded: 0 Total Attendees: 1                                          | ADD CAMPING                                                                                        |
| Days and Nights to be Recorded: 0 Total Attendees: 1 GROUPS INDIVIDUALS                       | ADD CAMPING                                                                                        |
| GROUPS INDIVIDUALS                                                                            | ADD CAMPING                                                                                        |
|                                                                                               | ADD CAMPING                                                                                        |
| GROUPS INDIVIDUALS                                                                            |                                                                                                    |
| GROUPS INDIVIDUALS  Use Individual tab to record a different number of nights for each person | If you had stragglers or odd one                                                                   |

Internet Advancement

EVENT CALENDARS

CAMPING

Calendar

#### Internet Advancement Fill in the blanks from the "Actual" Calendar **EVENT CALENDARS** Х **Add Hiking Activity** HIKING 5 ATTENDEES (1) Start Date Hiking Name 10/29/2023 Youths(0) > Х End Date Add Attendees 10/29/2023 Registered Adults/Parents/Guardians(1) > Select the attendees you want to add. Start Time All Day Hiking End Time Q \Xi Sort By Name Search by name () () 01:00 pm 10:00 am USERS (15) Select All Location 9 Address Line 1 0 Location was not specified Adam Hyde Frank Mapes Address Line 2 0 City Joshua Newvine 👔 Elijah Eickmeyer T. Sebastian Potter 🍰 Joshua Miller HIKING DETAIL Robert Miller 1 -

0/1500

| GROUPS INDIVIDUALS                                                                           |                                                        |
|----------------------------------------------------------------------------------------------|--------------------------------------------------------|
| i Use <b>Group</b> tab to record the same number of miles for each person                    | If everyone did the same things                        |
| Youths(0)                                                                                    | and explored as a group use the                        |
| Miles<br>0 Highest Point<br>0                                                                | GROUPS option                                          |
| Adults(1)                                                                                    |                                                        |
| Miles     Lowest Point     Highest Point       0     0     0                                 |                                                        |
|                                                                                              |                                                        |
| GROUPS INDIVIDUALS  Use Individual tab to record a different number of miles for each person | If you had stragglers or odd one                       |
| Youths(0)                                                                                    | out or drop(s) or add(s) use the<br>INDIVIDUALS option |
| Adults(1)                                                                                    | <u></u>                                                |
| Larry Potter                                                                                 |                                                        |
|                                                                                              |                                                        |

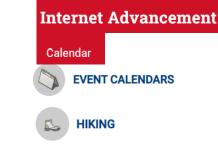

# Fill in the blanks from the "Actual"

Internet Advancement

EVENT CALENDARS

 $\times$ 

Calendar

Х

# Add Service Hours

|                                                                                                    |                          |                                                                                                    |                                                                                                    |            |                                                                                                    | SERVICE H          | IOURS |
|----------------------------------------------------------------------------------------------------|--------------------------|----------------------------------------------------------------------------------------------------|----------------------------------------------------------------------------------------------------|------------|----------------------------------------------------------------------------------------------------|--------------------|-------|
| Service Name                                                                                              | Start Date<br>10/29/2023 | End Date<br>10/29/2023                                                                                                    | ATTENDEES (1)                                                                                                    | + ADD      |                                                                                                    |                    |       |
| All Day Service                                                                                           | Start Time<br>10:00 am   | End Time<br>01:00 pm                                                                                                    | Youths(0)         Registered Adults/Parents/Guardians(1)                                                                                                    | >          | Add Attende                                                                                                    |                    | >     |
| Location<br>Location was not specified                                                                    | Address Line 1           |                                                                                                    | This box turns off start<br>and stop time boxes                                                                                                    |            | Select the attendees yo                                                                                                    | Search by name     | ٩     |
| Address Line 2                                                                                            | City                     |                                                                                                    |                                                                                                    |            | USERS (15)                                                                                                    |                    |       |
| State                                                                                                    |                          |                                                                                                    | Select Yes if an Eagle Project the<br>enter the phrase in the black bo                                                                                                    |            | Adam Hy      Amore And Amore And Amore An | apes               |       |
| SERVICE HOURS DETAILS Was this service associated with an F ervice Project?  No Yes No Yes Notes/Comments | Qualified words          | Disabled/Elderly (e.g. whe<br>Disaster Relief/Sick/Injure<br>Environmental/Conservat<br>Food/Shelter Insecurity (e<br>Healthy Living (e.g. health<br>Landscape/Beautification<br>Literacy (e.g. little library, | chool playground additions, sensory room, toy drive).<br>elchair ramp, greenhouse at retirement center, sensory path).<br>d (supply distribution, blood drive, disaster repair projects).<br>on (e.g. hiking trail, bird boxes, butterfly habitat).<br>g. supplies for homeless shelter, habitat for humanity, blanket dist<br>exhibit, film and share fitness PSA's, basketball court).<br>(e.g. benches, gazebo, prayer garden).<br>wook truck, book drive).<br>eteran history project, restore veterans cemetery). | ribution). | <ul> <li>Elijah Eko</li> <li>Sebastia</li> <li>Soshua I</li> <li>Robert M</li> </ul>                                                                                                    | n Potter<br>Miller |       |

| GROUPS INDIVIDUALS                                                       |  |
|--------------------------------------------------------------------------|--|
| i Use Group tab to record the same number of hours for each person       |  |
| (ouths(0)                                                                |  |
| Hours<br>0                                                               |  |
| Adults(1)                                                                |  |
| Hours<br>0                                                               |  |
| Ion-Registered Youth                                                     |  |
| Number of Youth Total Youth Hours                                        |  |
| Ion-Registered Adults                                                    |  |
| Number of Adults     Total Adult Hours                                   |  |
| GROUPS INDIVIDUALS                                                       |  |
| Use Individual tab to record a different number of hours for each person |  |
| Youths(0)                                                                |  |
| Adults(1)                                                                |  |
| Larry Potter                                                             |  |
| Non-Registered Youth                                                     |  |
| Number of Youth Total Youth Hours                                        |  |
| Non-Registered Adults                                                    |  |
| Number of Adults 1 Otal Adult Hours                                      |  |
|                                                                          |  |

If you had stragglers or odd one out or drop(s) or add(s) use the **INDIVIDUALS** option

If everyone did the same things

and arrived/departed as a group

use the **<u>GROUPS</u>** option

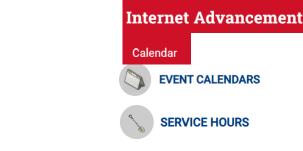

ADD SERVICE

Back to the Calendar. You will see the event created. And the options chosen. From here you can go back to editing the event.

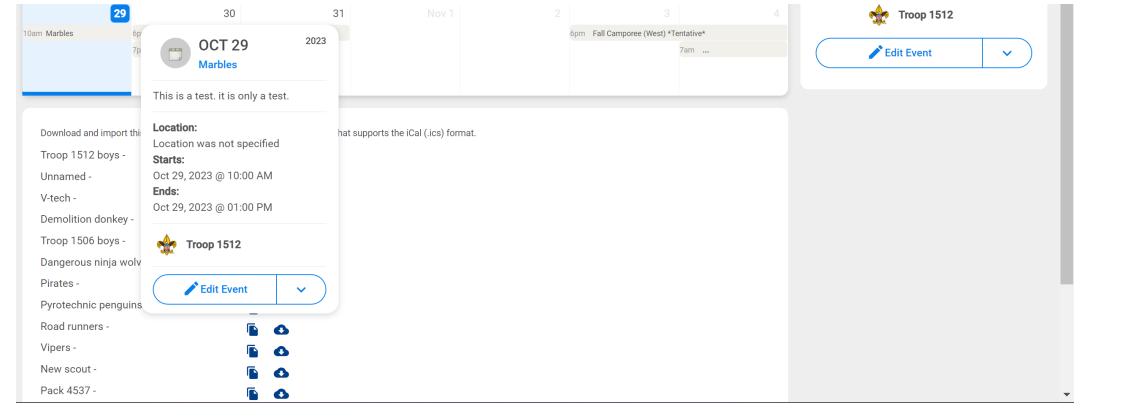

### Internet Advancement

Calendar
EVENT CALENDARS

|                |               | Internet Adva                   | ancement Calend                  | dar                                     |           |          |                                       | <b>4</b> <sup>5</sup>                           | Currently | viewing:        | 🔶 T                      | roop 15  | i06 ~    | <b>±</b> |
|----------------|---------------|---------------------------------|----------------------------------|-----------------------------------------|-----------|----------|---------------------------------------|-------------------------------------------------|-----------|-----------------|--------------------------|----------|----------|----------|
|                |               | < OCT 202                       | 23 >                             | CALENDARS =                             | TODAY     |          | Month                                 | Week Grid                                       |           | List            |                          |          |          | •        |
|                |               | *Using time zone: America/Los_A | ingeles GMT-07:00                |                                         |           |          |                                       |                                                 |           |                 |                          |          |          |          |
|                | Roster        | SUNDAY                          | MONDAY                           | TUESDAY                                 | WEDNESDAY | THURSDAY | FRIDAY                                | SATURDAY                                        |           | OCT 2023        |                          |          | <b>.</b> | ^        |
|                |               | 1                               | 2                                | 3                                       | 4         | 5        | 6                                     | 7                                               | Su<br>01  | <b>Mo</b><br>02 |                          |          |          | Fr Sa    |
|                | Calendar      | Barn Webelos Encampment         | 7pm Troop Meeting                | 6pm Lions and Tigers<br>6pm             |           |          |                                       |                                                 | 08        | 09              | •                        |          |          | 3 14     |
| •              |               |                                 |                                  |                                         |           |          |                                       |                                                 | 15        | 16              | 17 1                     | 8 -      | 19 2     | 20 21    |
| $\odot$        | Profile       | 8                               | 9                                | 10                                      | 11        | 12       | 13                                    | 14                                              | 22        | 23              | 24 2                     | 5 3      | 26 2     | 27 28    |
|                |               |                                 | 12am                             | 6pm Bears Meeting<br>6pm                |           | 7pm      |                                       | 8am Woodbadge Session 2 of 2<br>10am Bug Museum | 29        | 30              | 31                       |          |          |          |
| Ê              | Reports       |                                 |                                  |                                         |           |          |                                       |                                                 |           |                 |                          |          |          |          |
|                |               | 15                              | 5 16                             | 17                                      | 18        | 19       | 20                                    | 21                                              | 00        | CT 29           | <b>)</b> <sup>2023</sup> |          |          |          |
| <b>₹</b><br>8% | Activity Logs | Barn Woodbadge Session 2 of 2   | 7pm Committee Meeting            | 6pm Webelos & AoL                       | 10        |          |                                       | 9am Shooting Sports Day                         | You d     | lon't have      | events for t             | his date | e.       |          |
| 8%             |               |                                 | 7pm Troop Meeting                | 6pm                                     |           |          |                                       | 10am Hike at Illahee Perserve                   |           |                 |                          |          |          |          |
|                | Forum         |                                 |                                  |                                         |           |          |                                       |                                                 |           |                 |                          |          |          |          |
| 9              | 1 oralli      | 9am Shooting Sports Day         | 7pm Troop Meeting                | 24<br>12am Recharter Officially Begins! | 25        | 26       | 27                                    | 28                                              |           |                 |                          |          |          |          |
| SB             | Scoutbook     |                                 |                                  | 6pm Wolf Meeting                        |           |          |                                       |                                                 |           |                 |                          |          |          |          |
|                |               |                                 |                                  |                                         |           |          |                                       |                                                 |           |                 |                          |          |          |          |
| <b>()</b>      | Recharter     | 29                              | 6pm Patrol Leader's Council (PLC |                                         |           |          | 3<br>6pm Fall Camporee (West) *Tentat | 4                                               |           |                 |                          |          |          |          |
|                |               |                                 | 7pm Troop Meeting                |                                         |           |          | an online (real) reliat               | 7am                                             |           |                 |                          |          |          |          |
|                |               |                                 |                                  |                                         |           |          |                                       |                                                 |           |                 |                          |          |          |          |

| Int | ternet | Adv | ance | emen |
|-----|--------|-----|------|------|
|     |        |     |      |      |

Calendar

What we don't have at this point is a means to import by bulk to the calendar. Aka bulk upload.

On Thursday, November 2, The SUAC will be making an assessment on any outstanding reported issues that may adversely affect the user experience of the Internet Advancement calendar. Based on that assessment, SUAC will review the planned migration date of the Scoutbook calendar user interface to the IA Calendar user interface scheduled for Thursday, November 9 and determine if more time is warranted to more fully address reported calendar issues. An updated announcement will be made no later than Friday, November 3.

As such the "Bulk Calendar update" is not included in this years class as its' methodology has not been implemented. As of Nov 1 the prior work around to bulk upload via Scoutbook is expected to have been turned off.

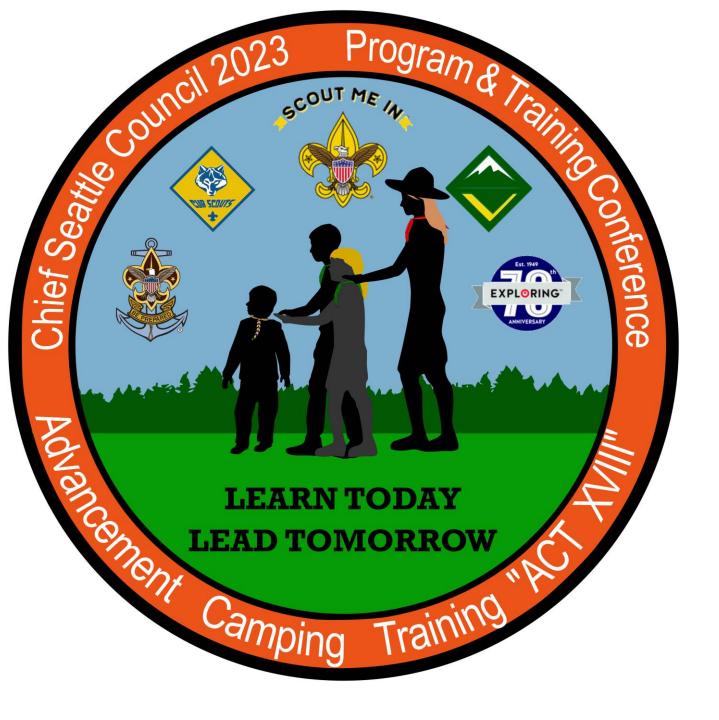

Thank you for your time!

This was Class

## 205 Unit Tools at My.Scouting

Lead by Keith Potter and Lynn Harvey

Class assessment form